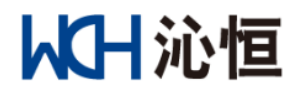

# **CH32V** 系列 **MCU** 有感 **PMSM** 应用例程说明

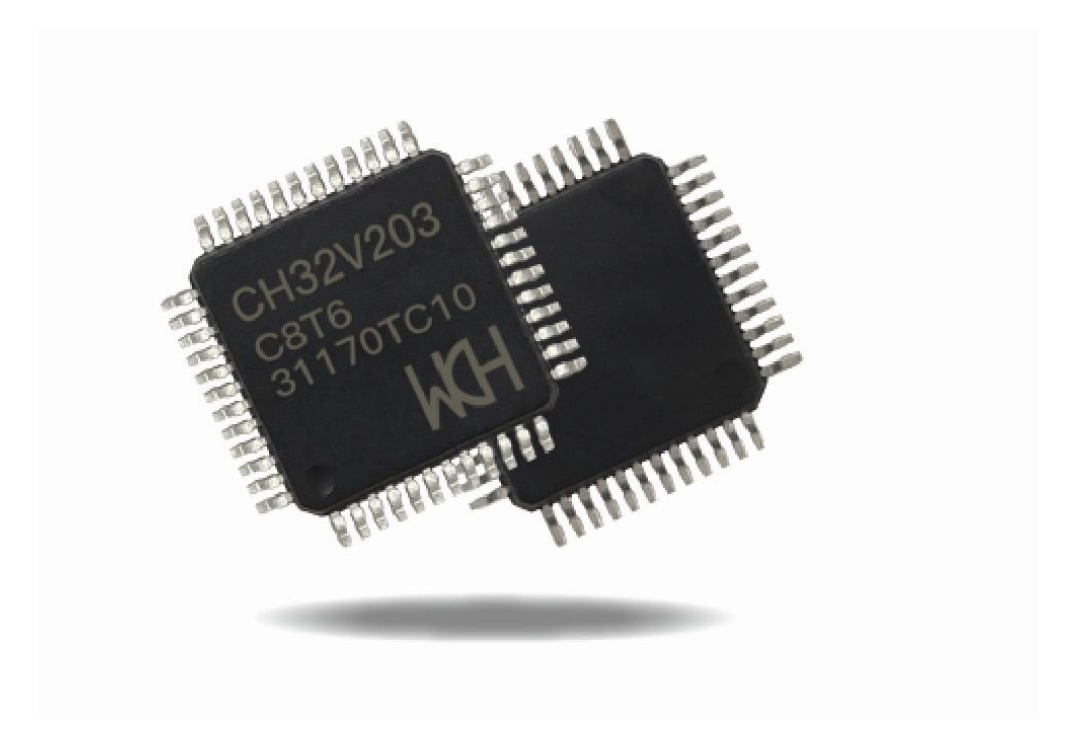

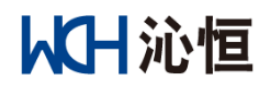

# VERSION

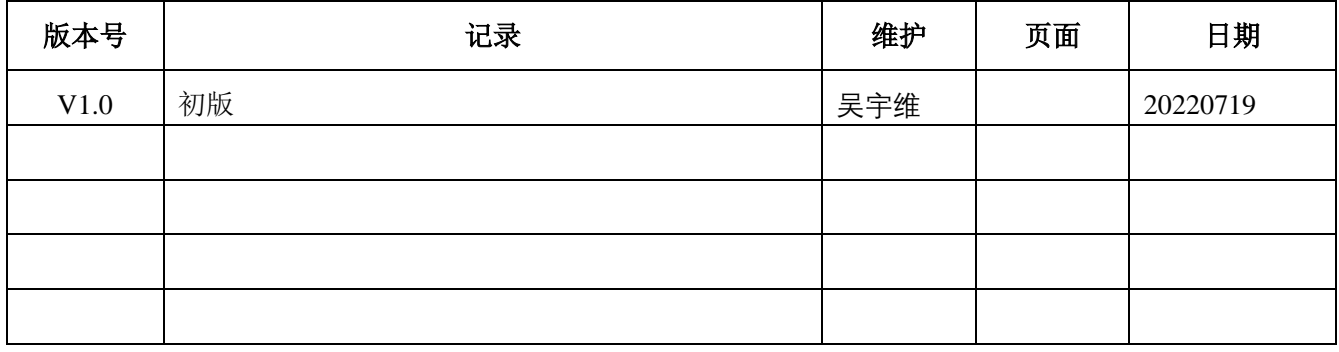

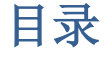

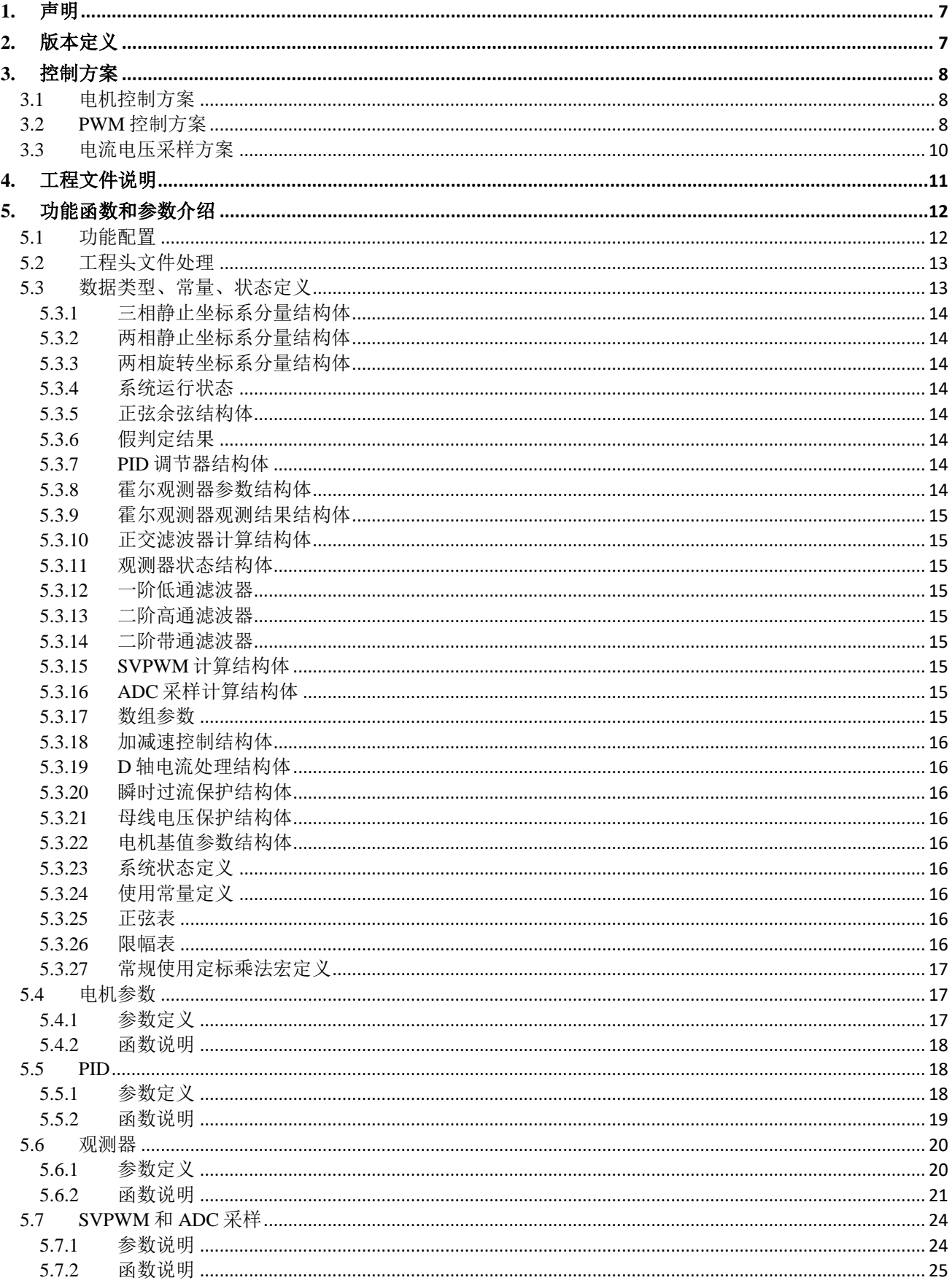

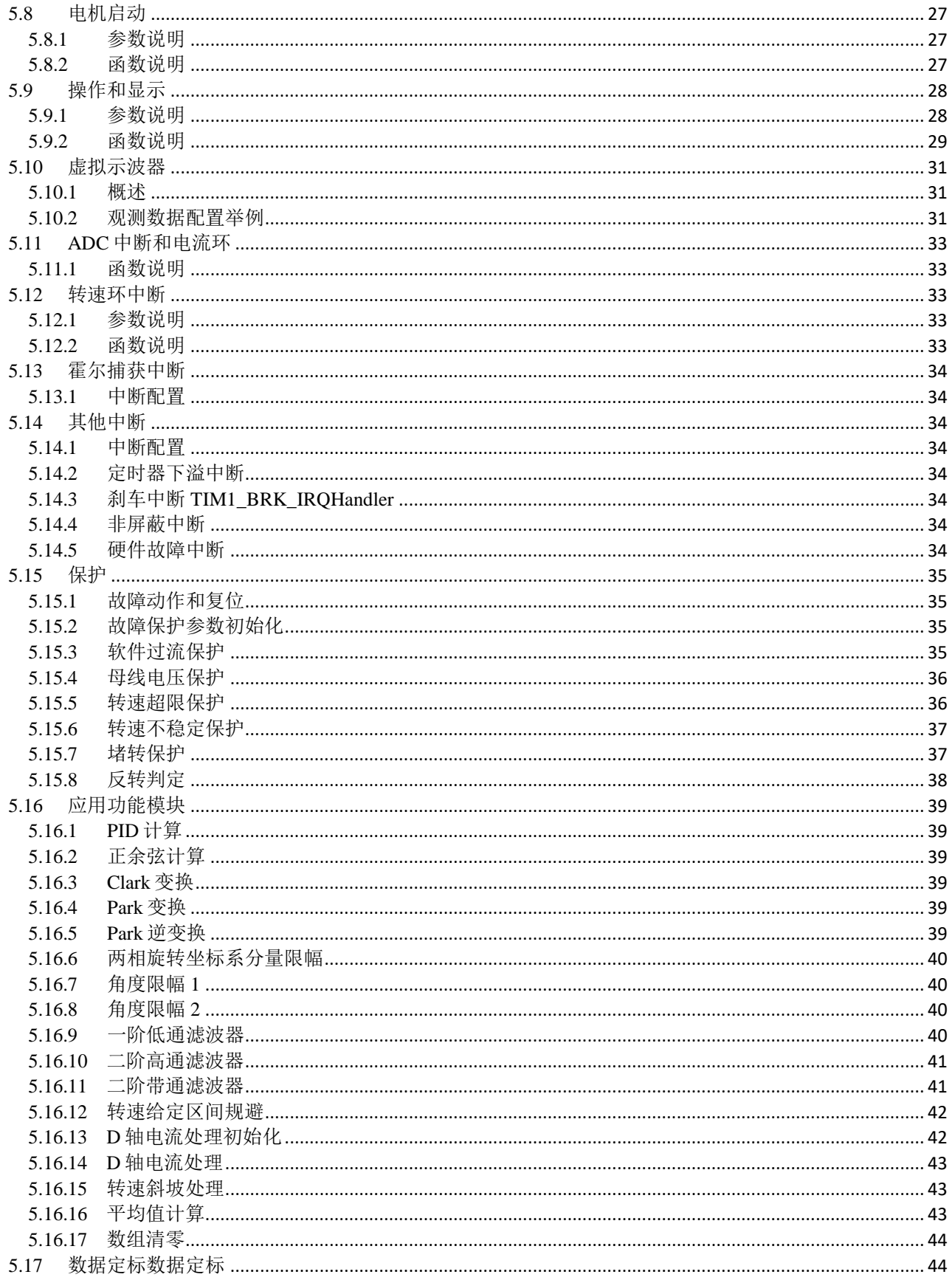

# 图表清单

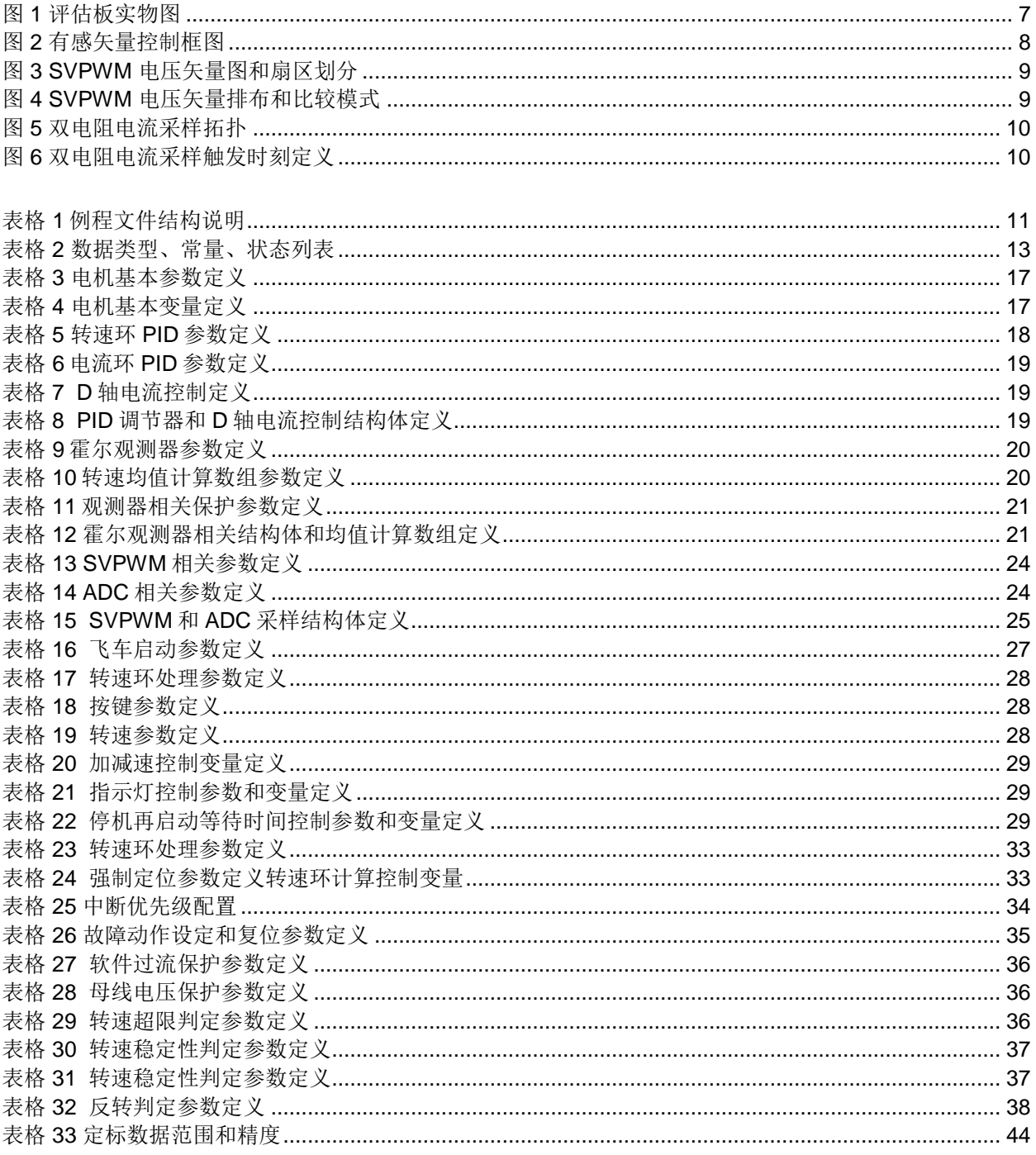

注释表

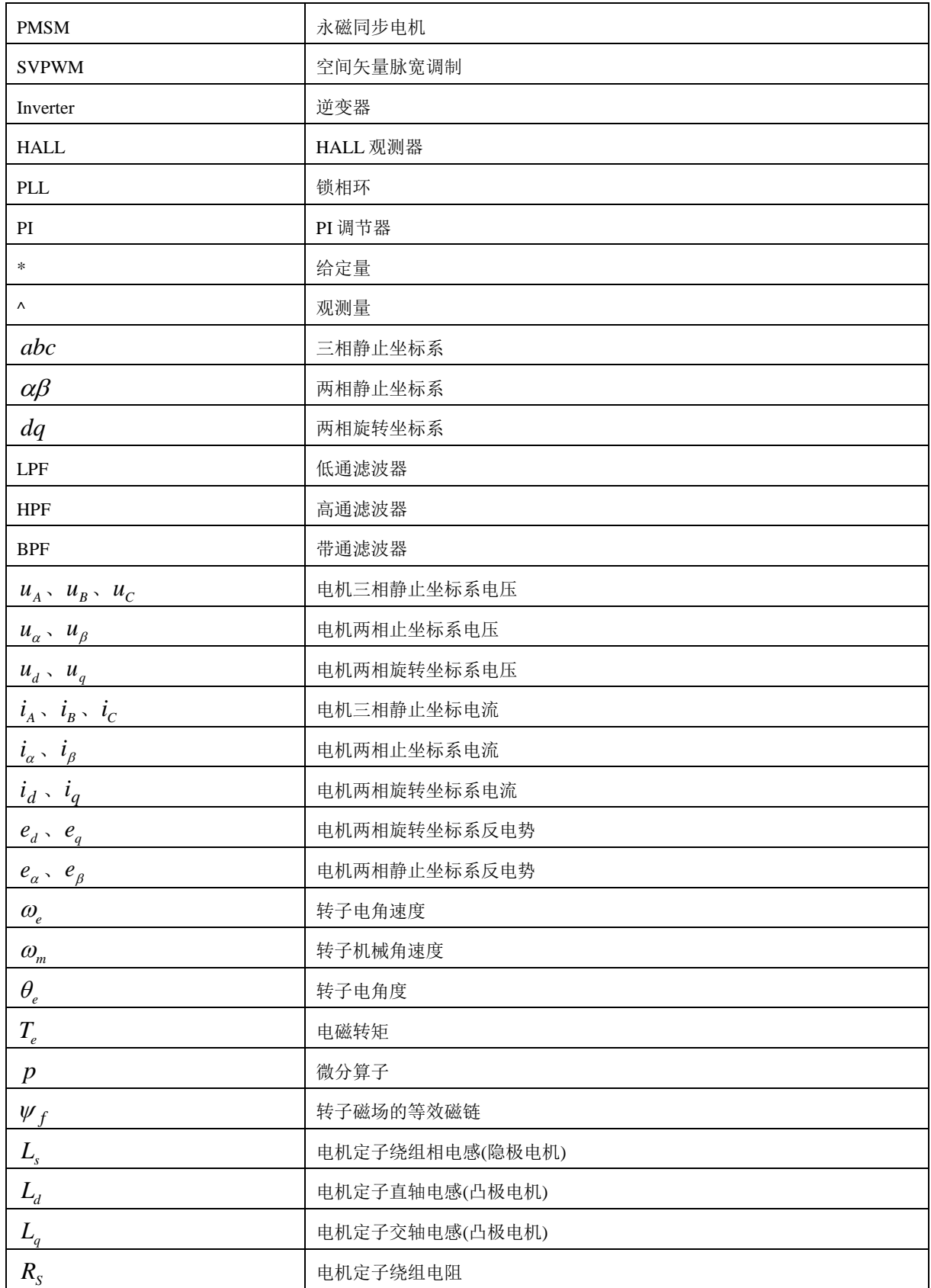

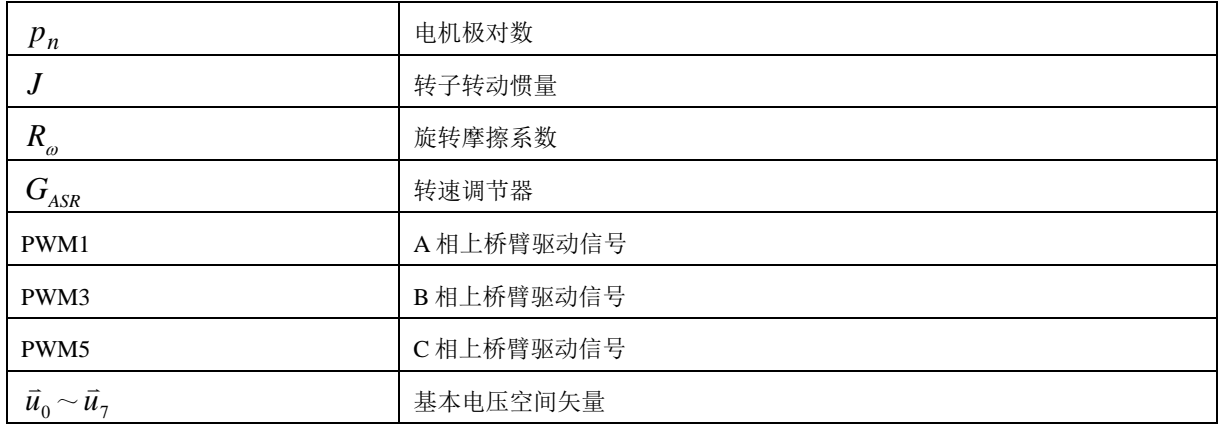

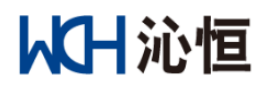

# <span id="page-7-0"></span>**1.** 声明

 本说明和例程旨在为客户提供基于沁恒 MCU 在永磁同步电机相关应用产品的程序开发框架,包括 MCU 外设、FOC 控制、观测器、环路控制、保护等基本配置方案和模组,协助客户缩短产品开发周 期;

 本说明和例程不针对具体产品,只作为通用开发框架,用户应根据具体产品需求和特性进行相应 的调整。

# <span id="page-7-1"></span>**2.** 版本定义

- > 本说明对应的程序例程版本为: M12011\_SV101B\_20220719B;
- > 本程序例程对应的硬件评估板版本为: CH32V203C8T6-PMSM-R0-1v5.FP;
- 评估板详细内容可参照文档"CH32V203 电机评估板硬件说明";

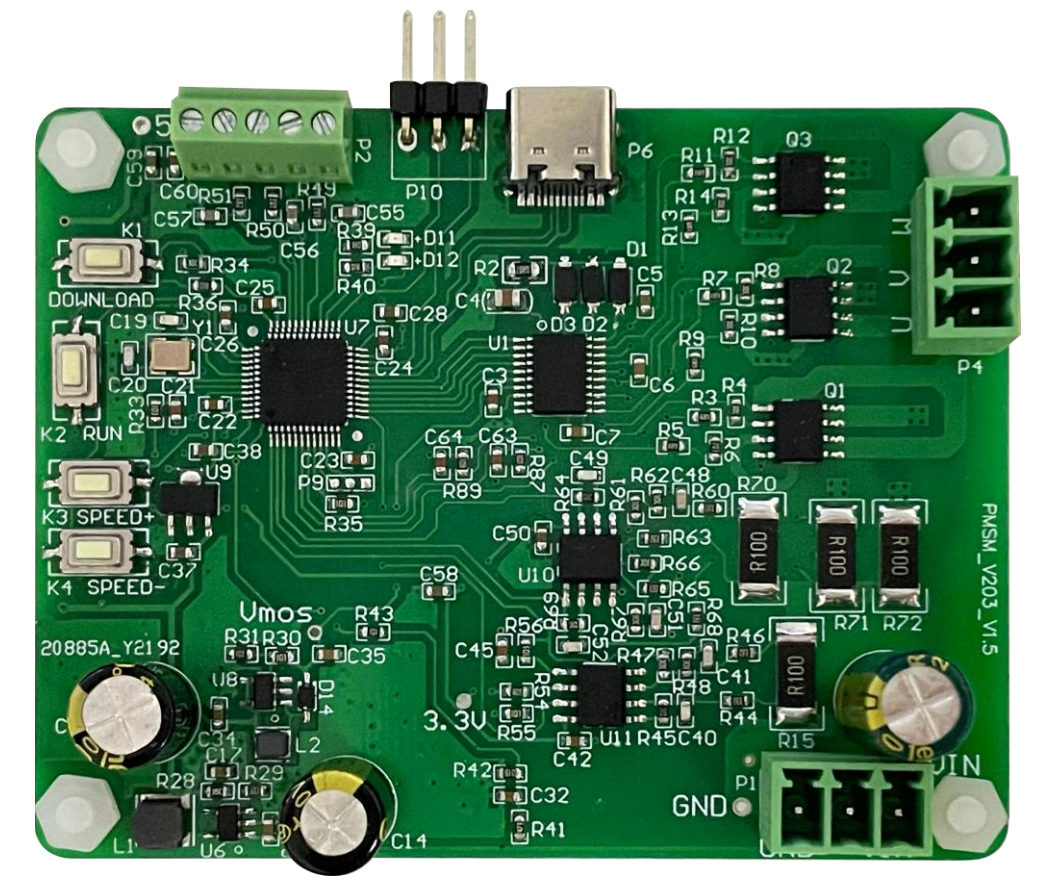

<span id="page-7-2"></span>图 1 评估板实物图

# <span id="page-8-0"></span>**3.** 控制方案

# <span id="page-8-1"></span>**3.1** 电机控制方案

- 采用转子磁场定向有感矢量控制,框图如图 2 所示;
- > 采用霍尔传感器进行转速和转子位置观测;
- 采用转速、电流双闭环控制;
- > 直轴电流采用固定给定方式;
- ▶ 采用直接闭环启动模式;

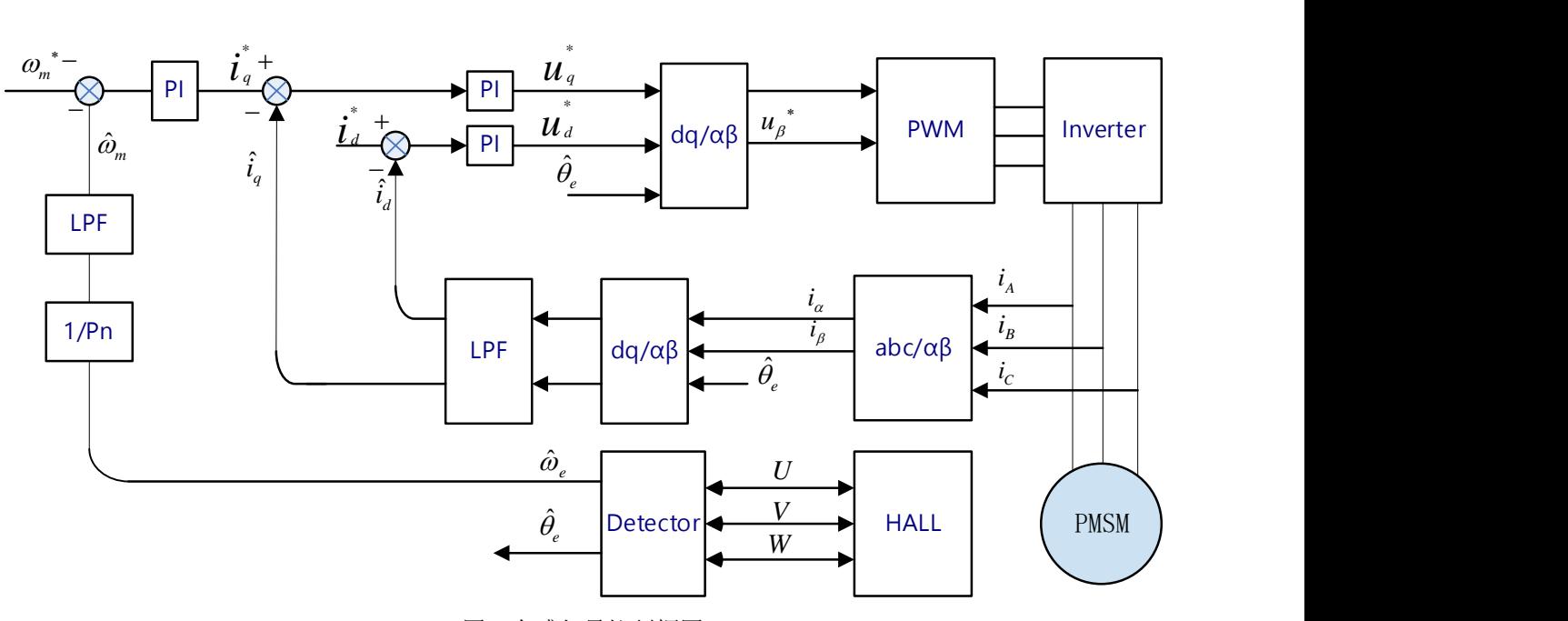

图 2 有感矢量控制框图

# <span id="page-8-3"></span><span id="page-8-2"></span>**3.2 PWM** 控制方案

- > 采用 SVPWM 调制;
- $>$  SVPWM 为 7 段式;
- 支持两种比较模式,SVPWM\_BULGE 和 SVPWM\_HOLLOW;

<span id="page-9-0"></span>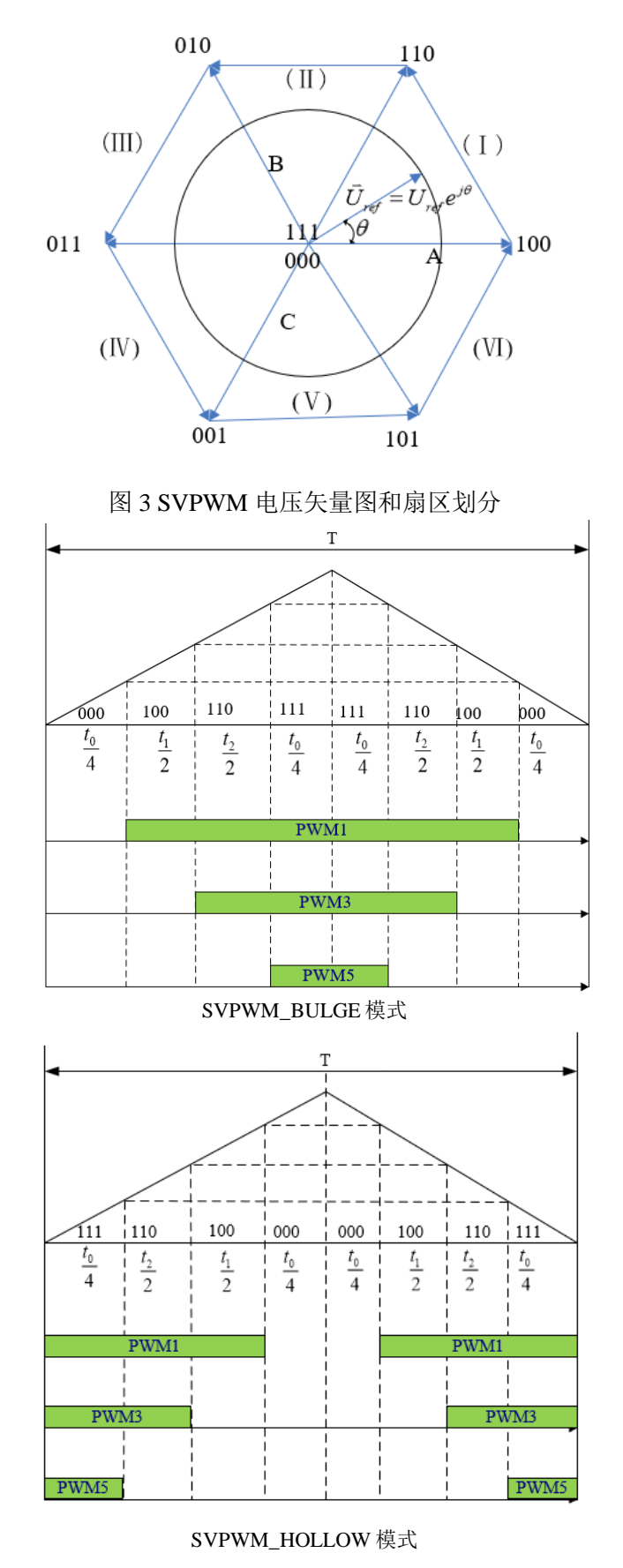

<span id="page-9-1"></span>图 4 SVPWM 电压矢量排布和比较模式

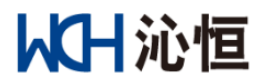

# <span id="page-10-0"></span>**3.3** 电流电压采样方案

采用双电阻采样电机相电流;

> 相电流采样触发时刻为固定值, SVPWM 比较模式不同, 相电流采样触发时刻不同, 如图 6 中红色 箭头所示;

- > 对母线电压进行采样,用于过压、欠压保护,以及观测器电压调整;
- 直流母线电流只用于紧急制动保护,不进行 ADC 采样;

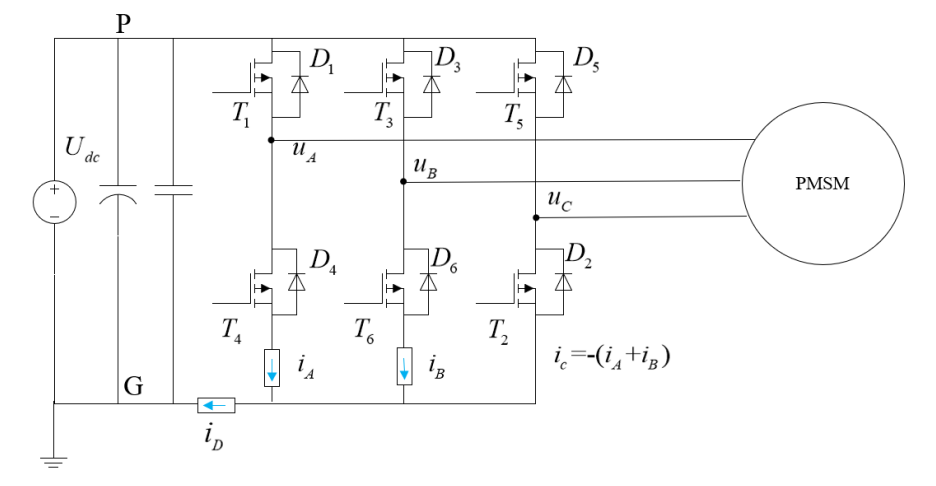

#### 图 5 双电阻电流采样拓扑

<span id="page-10-1"></span>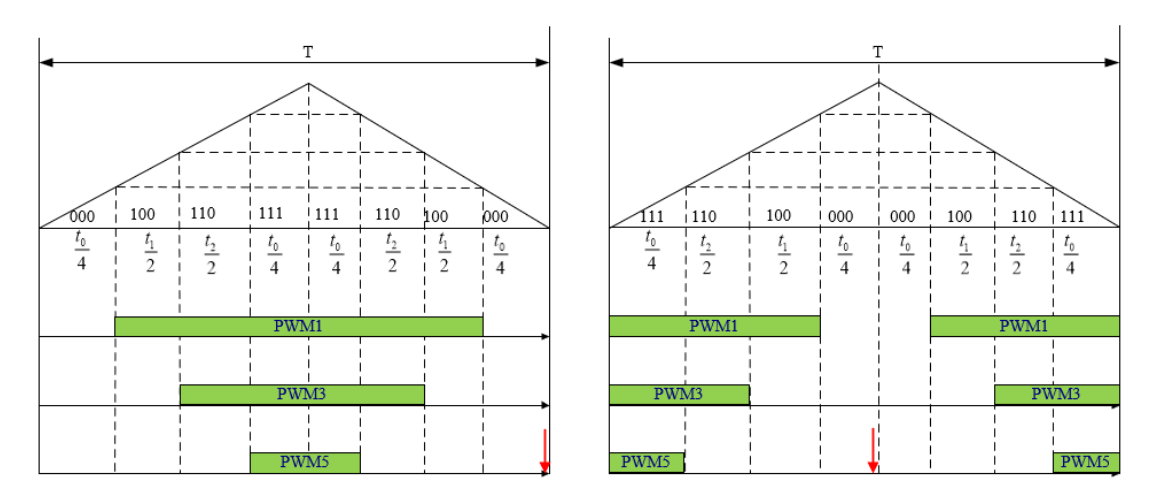

<span id="page-10-2"></span>图 6 双电阻电流采样触发时刻定义

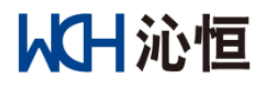

# <span id="page-11-0"></span>**4.** 工程文件说明

本例程中的文件结构和功能说明如下。

<span id="page-11-1"></span>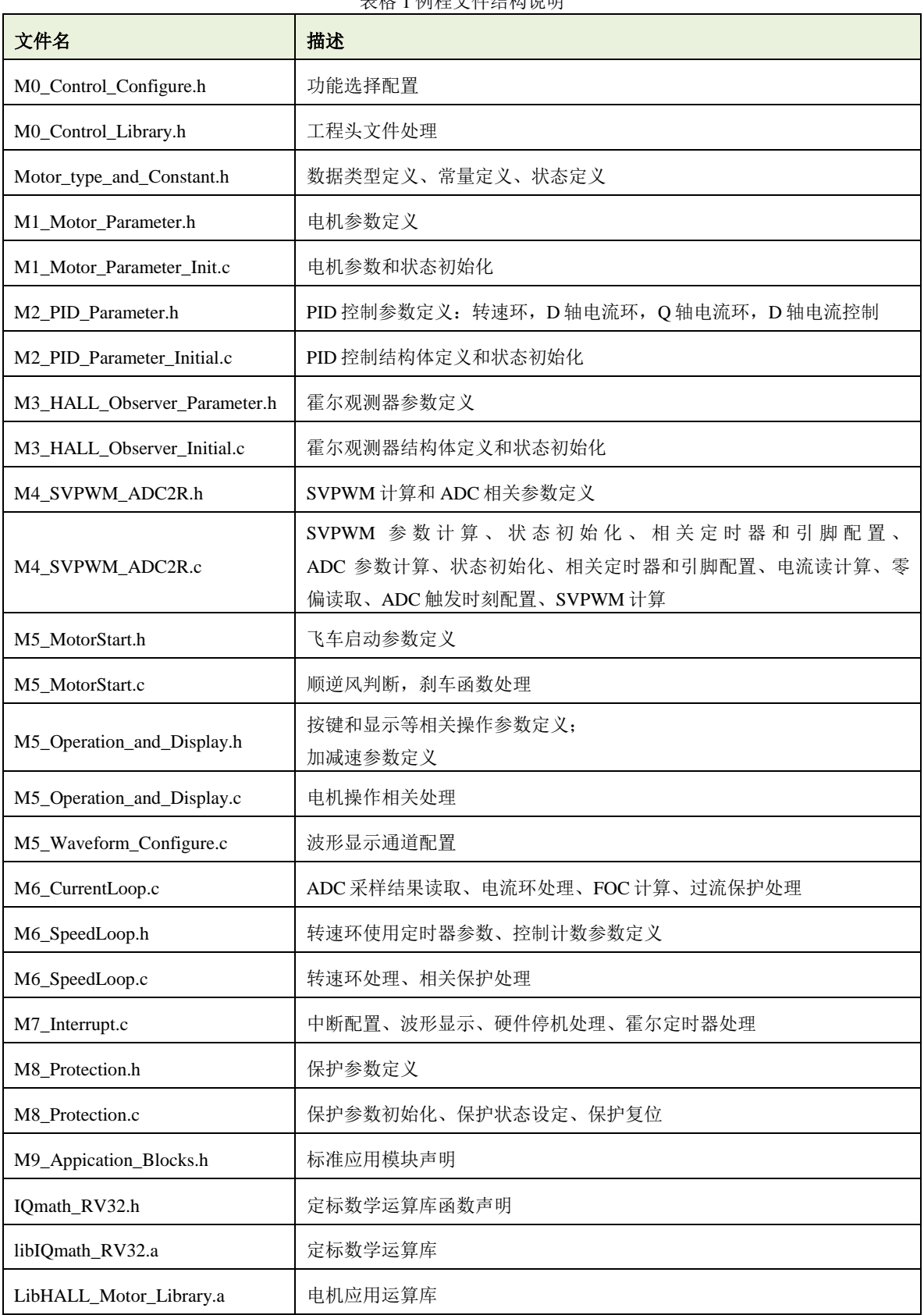

# 从日沁恒

# <span id="page-12-0"></span>**5.** 功能函数和参数介绍

# <span id="page-12-1"></span>**5.1** 功能配置

工程采用文件"M0 Control Configure.h"对可选性配置进行统一管理;

#### **5.1.1** 电压限幅配置

▶ 应用

防止电压过高,SVPWM 无法输出有效矢量;

防止电压过高,开关动作和 ADC 采样时刻重叠的重叠,导致采样失效;

配置方法

删除相应定义最前端的注释符;

//#define MAG100\_TABLE\_USED //#define MAG098\_TABLE\_USED //#define MAG096\_TABLE\_USED //#define MAG094\_TABLE\_USED //#define MAG092\_TABLE\_USED //#define MAG090\_TABLE\_USED //#define MAG088\_TABLE\_USED //#define MAG086\_TABLE\_USED

注意事项

必须选择一种配置,否则编译时会报错; 如果同时选择两种模式,只有第一种模式有效;

## **5.1.2 SVPWM** 选择配置

▶ 应用

如果选择 SVPWM\_BULGE 模式, 计算时间比较充裕, 但计算结果生效会滞后一个计算周期; 如果选 择 SVPWM\_ HOLLOW 模式,计算结果生效会滞后半个计算周期,但留有的计算时间会减半。要根据具体 需求选择配置。

配置方法

删除相应定义最前端的注释符;

//#define SVPWM\_BULGE //0 矢量在两侧 //#define SVPWM\_HOLLOW //0 矢量在中间

注意事项

必须选择一种模式,不能同时选择两种模式,否则编译时会报错;

#### **5.1.3** 飞车启动选择配置

▶ 应用

用于电机顺逆风时候启动,注意开启飞车启动时候会有一定的时间用于检测当前转速和角度;

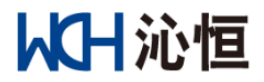

配置方法

删除相应定义最前端的注释符;

//#define FLY\_STARTUP //飞车启动

# <span id="page-13-0"></span>**5.2** 工程头文件处理

工程采用文件"MO\_Control\_Library.h"来包含各个应用模组宏定义的参数和对外声明变量的头文件, 各.c 文件包含此文件后,即可使用在各个应用模组中宏定义的参数以及对外声明的变量。

# <span id="page-13-1"></span>**5.3** 数据类型、常量、状态定义

文件"M0\_type\_and\_Constant.h"中定义的常用数据类型、常量、状态如表 2 所示。

注 *1*:本例程主要是针对开发阶段的应用指导,很多可以在各个函数中使用的局部数据,也放到了原型定义中,便于在 开发阶段使用示波器或串口查看分析。

注 *2*:本例程中的数据大部分经过了定标处理,使用时要注意数据范围和精度。

表格 2 数据类型、常量、状态列表

<span id="page-13-2"></span>

| 说明           | 代码名称                       |
|--------------|----------------------------|
| 三相静止坐标系分量结构体 | Component_3S_Type          |
| 两相静止坐标系分量结构体 | Component_2S_Type          |
| 两相旋转坐标系分量结构体 | Component_2R_Type          |
| 系统运行状态       | System_Running_Status_Type |
| 电机启动状态       | Motor_Startup_Status_Type  |
| 正弦余弦结构体      | Struct_Cossin_Type         |
| 真假判定结果       | Truth_Verify_Type          |
| PID 调节器结构体   | PID_Structure_Type         |
| 霍尔观测器参数结构体   | HALL_Paramter_Type         |
| 霍尔观测器观测结果结构体 | HALL_Cal_Structure_Type    |
| 正交滤波器计算结构体   | Observer_Adaptor_type      |
| 观测器状态结构体     | Observer_Status_Type       |
| 一阶低通滤波器      | LPF_First_Order_Type       |
| 二阶高通滤波器      | HPF_Second_Order_Type      |
| 二阶带通滤波器      | BPF_Second_Order_Type      |
| SVPWM 计算结构体  | SVPWM_2R_Type              |
| ADC 采样计算结构体  | ADC_Structure_Type         |
| 数组参数定义       | BuffPara_Type              |
| 电机启动控制结构团    | Motor_IFStart_Type         |
| 加减速控制结构体     | Speed_Ramp_Control_Type    |
| D轴电流处理结构体    | DCurrProcess_Type          |
| 瞬时过流保护结构体    | InstPhaseOC_Type           |
| 母线电压保护结构体    | DCbusProtection_Type       |
| 电机基值结构体定义    | Motor_Base_Type            |
| 系统状态定义       |                            |

# 从日沁恒

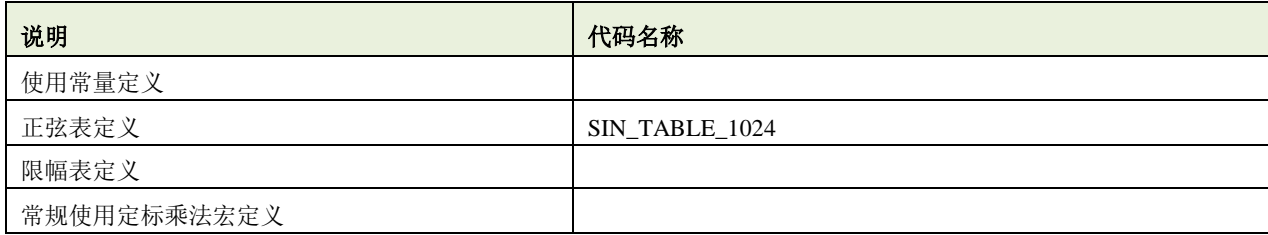

### <span id="page-14-0"></span>**5.3.1** 三相静止坐标系分量结构体

应用:定义三相坐标系下的电压、电流、反电势等具有三相分量的数据类型。

数据结构:三相静止坐标系的分量。

#### <span id="page-14-1"></span>**5.3.2** 两相静止坐标系分量结构体

应用:定义两相静止坐标系下的电压,电流,反电势等具有量相分量的数据类型。

> 数据结构: 两相静止坐标系的分量。

#### <span id="page-14-2"></span>**5.3.3** 两相旋转坐标系分量结构体

应用:定义两相旋转坐标系下的电压,电流,反电势等具有量相分量的数据类型。

> 数据结构: 两相旋转坐标系的分量。

#### <span id="page-14-3"></span>**5.3.4** 系统运行状态

> 应用: 电机运行和控制的状态机控制。

> 数据结构: 枚举类型, 包括空闲, 初始化, 方向检测, 启动, 运行, 停止, 刹车, 等待, 故障 9 个状 态。

#### <span id="page-14-4"></span>**5.3.5** 正弦余弦结构体

> 应用: 坐标变换或其他三角函数计算。

数据结构:对应角度的余弦值和正弦值。

#### <span id="page-14-5"></span>**5.3.6** 假判定结果

> 应用: 逻辑或保护判定结果。

> 数据结构: 枚举类型, 状态包括 FALSE, TRUE 两个状态。

#### <span id="page-14-6"></span>**5.3.7 PID** 调节器结构体

> 应用: PID 调节。

> 数据结构: PID 参数, PID 调节器正、负限幅值,误差当前值,误差上次值,误差上上次值,积分结 果,输出上次值,输出当前值。

#### <span id="page-14-7"></span>**5.3.8** 霍尔观测器参数结构体

> 应用: 霍尔观测器计算。

 数据结构:霍尔观测器计算周期,霍尔信号偏移角,定时器时钟频率,定时器分频系数,定时器周期 值。

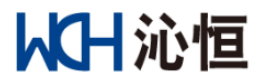

#### <span id="page-15-0"></span>**5.3.9** 霍尔观测器观测结果结构体

应用:观测器计算。

 数据结构:计算次数计数,霍尔定时器捕获相关变量,角速度角速度转换到角度累加系数,观测角度, 转速,转向,以及角度的正余弦计算值。

#### <span id="page-15-1"></span>**5.3.10** 正交滤波器计算结构体

> 应用: 两相静止坐标系交流分量滤波。

> 数据结构"误差反馈系数,反电势计算系数,两相静止坐标系下的误差分量、滤波前次值、滤波当前 值。

#### <span id="page-15-2"></span>**5.3.11** 观测器状态结构体

应用:观测器相关的保护,注意保护判定阈值的设定既要避免过度灵敏,也要防止失效。

> 数据结构: 超速判定, 欠速判定, 可靠性判定, 收敛性判定, 稳定性判定, 超时判定, 堵转判定, 反转 判定,霍尔缺相判定的结果及其判定阈值定义。

#### <span id="page-15-3"></span>**5.3.12** 一阶低通滤波器

> 应用: 数据的一阶低通滤波。

> 数据结构: 滤波计算系数, 滤波输入和滤波输出的不同时刻值。

#### <span id="page-15-4"></span>**5.3.13** 二阶高通滤波器

> 应用: 数据的而且高通滤波。

> 数据结构: 滤波计算系数, 滤波输入和滤波输出的不同时刻值。

#### <span id="page-15-5"></span>**5.3.14** 二阶带通滤波器

> 应用: 数据的二阶带通滤波。

> 数据结构"包括滤波计算系数,滤波输入和滤波输出的不同时刻值。

#### <span id="page-15-6"></span>**5.3.15 SVPWM** 计算结构体

> 应用: SVPWM 计算和驱动波形生成。

 数据结构:额定母线电压、定时器周期相关变量、导通时间计算系数、比较器加载值、电压限幅标志、 扇区。

#### <span id="page-15-7"></span>**5.3.16 ADC** 采样计算结构体

应用:电流采样和母线电压采样。

 数据结构:电流采样计算系数、电流采样通道零偏、电流采样通道配置,母线电压采样值、母线电压采 样相关计算系数。

#### <span id="page-15-8"></span>**5.3.17** 数组参数

> 应用: 数组平均值计算和更新使用。

数据结构:数组平均值计算系数、长度、索引。

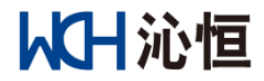

#### <span id="page-16-0"></span>**5.3.18** 加减速控制结构体

▶ 应用: 加速和减速过程中的转速处理。

> 数据结构: 斜坡前转速给定, 斜坡后转速给定, 加速步长, 减速步长。

#### <span id="page-16-1"></span>**5.3.19 D** 轴电流处理结构体

应用:D 轴电流给定的处理,可用于环路切换,也可用于其他需要改变 D 轴电流的功能模组。

> 数据结构: 电流目标值, 转速切换点, 电流调整步长;

#### <span id="page-16-2"></span>**5.3.20** 瞬时过流保护结构体

- 应用:用于三相交流系统的瞬时过流保护,也可用电压量的保护。
- > 数据结构: 过流阈值, 过流判定次数判定阈值, 过流计数值;

#### <span id="page-16-3"></span>**5.3.21** 母线电压保护结构体

> 应用: 母线电压的过压和欠压保护。

> 数据结构: 过压阈值, 判定次数判定阈值, 计数值, 欠压阈值, 判定次数判定阈值, 计数值

#### <span id="page-16-4"></span>**5.3.22** 电机基值参数结构体

应用:系统标幺化。

> 数据结构:

实际值:额定频率、额定电压、额定电流、转子磁链、极对数、定子电阻、直轴电感、交轴电感、计及 采样电阻后的总电阻;

基值: 电压、电流、反电势、电气角速度、机械角速度、磁链、电阻、电感、转矩系数、转矩基值;

#### <span id="page-16-5"></span>**5.3.23** 系统状态定义

> 应用: 控制模式、启动状态、保护相关定义位的编码。

> 数据结构: 常量定义

#### <span id="page-16-6"></span>**5.3.24** 使用常量定义

 应用:电机控制经常使用常量定义,方便各个模组调用,如 PI 相关的计算,常数开根号值,不同数据 类型的最大值和最小值等。

> 数据结构: 常量定义

#### <span id="page-16-7"></span>**5.3.25** 正弦表

应用:查表法计算正弦和余弦。

数据结构:\_iq24 数据格式的 1024 点正弦表。

#### <span id="page-16-8"></span>**5.3.26** 限幅表

应用:查表法进行电压、电流等正交分量的限幅。

> 数据结构: ig24 数据格式的 256 点限幅数据。

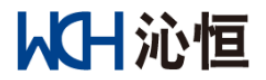

注 *1*:本例程共提供 *8* 种配置:*100*,*098*,*096*,*094*,*092*,*090*,*088*,*086*,分别代表限幅值为 *1*, *0.98*,*0.96*,*0.94*,*0.92*,*0.90*,*0.88*,*0.86*。

注 *2*:此限幅表采用的是幅值平方限幅,防止开根号的计算,由于限幅表数据长度有限,对于被限幅 的分量数据范围也有一定的要求。举例:如果电压限幅值为 *0.98,*,*256* 点的限幅表所能限制的幅值平方范 围为 *2.9604*,因此,每个分量应该限制在 *1.21* 以内;

#### <span id="page-17-0"></span>**5.3.27** 常规使用定标乘法宏定义

应用:展开使用频率较高的定标数据的乘法计算库函数,降低库函数的调用开销。

注 *1*:本例程共提供 *3* 种常规计算,*iq24*,*iq18* 和 *iq16*,如果使用其他定标计算,可参考 "*IQmath\_RV32.h*"相关库函数声明。

# <span id="page-17-1"></span>**5.4** 电机参数

#### <span id="page-17-2"></span>**5.4.1** 参数定义

<span id="page-17-3"></span>> 电机基本参数在文件 M1\_Motor\_Parameter.h 中定义, 如表所示:

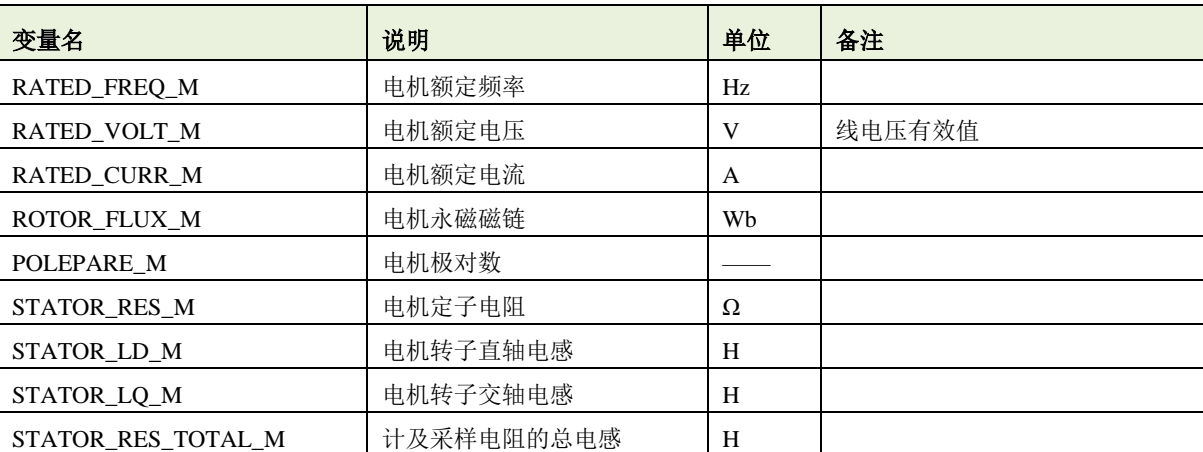

表格 3 电机基本参数定义

注 *1*:本例程没有加入电机参数自动辨识,需要手动输入相关参数;

注 *2*:输入电机参数时要核实数据范围和单位。

> 电机基本参数标幺化在电机应用运算库 libHALL\_Motor\_Library.a 中自动计算, 标幺化后的参数可供其 他文件调用,无需改动;

<span id="page-17-4"></span>▶ 电机控制和运行的基本变量在文件 M1\_Motor\_Status.c 中定义, 如表所示:

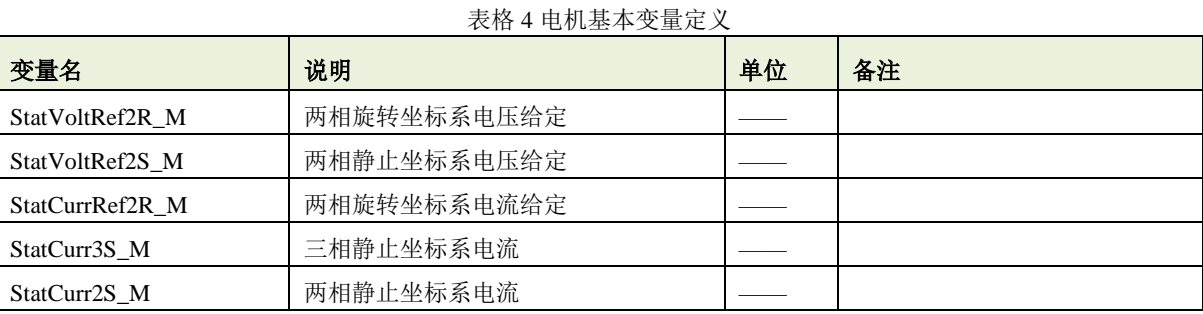

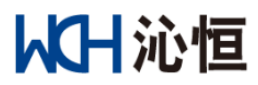

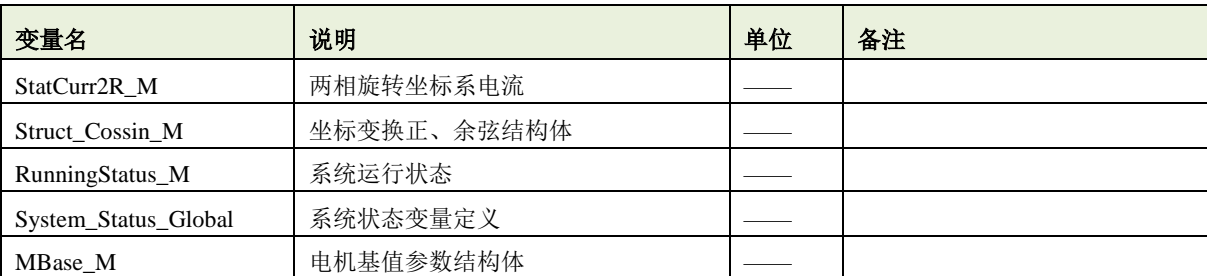

注 *1*:表格中定义变量已经在"*M1\_Motor\_Parameter\_Status.h*"中对外声明,可全局使用。

#### <span id="page-18-0"></span>**5.4.2** 函数说明

#### > Motor\_Prameter\_Define: 电机参数变量定义

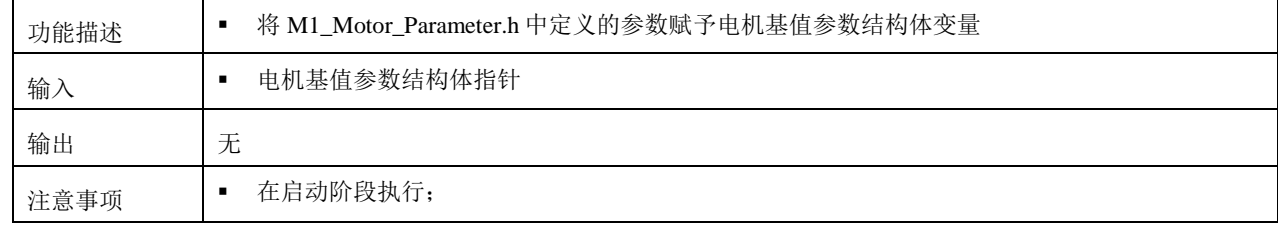

#### > Global\_Status\_Initial : 系统状态和电机运行状态的初始化

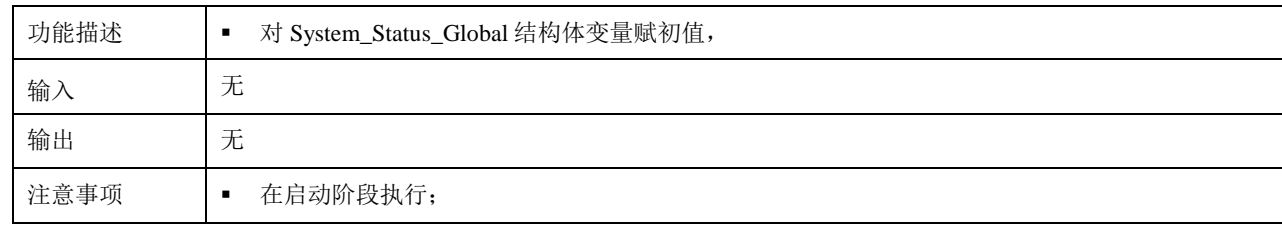

#### > Motor\_BaseCal\_M: 电机参数计算

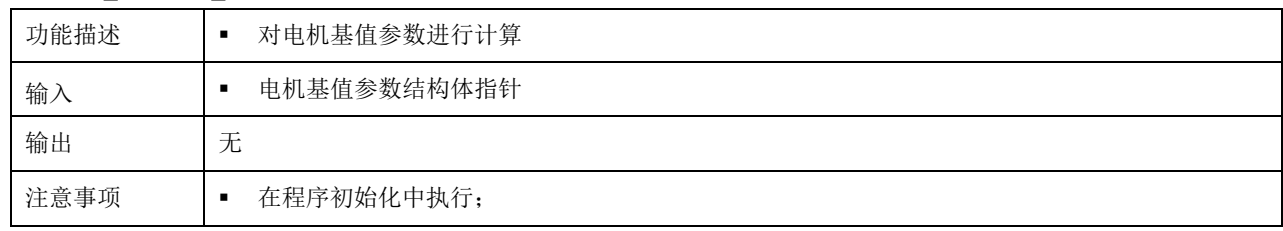

# <span id="page-18-1"></span>**5.5 PID**

## <span id="page-18-2"></span>**5.5.1** 参数定义

<span id="page-18-3"></span>> 转速环的 PID 调节器参数在文件 M2\_PID\_Parameter.h 中定义, 如表所示。

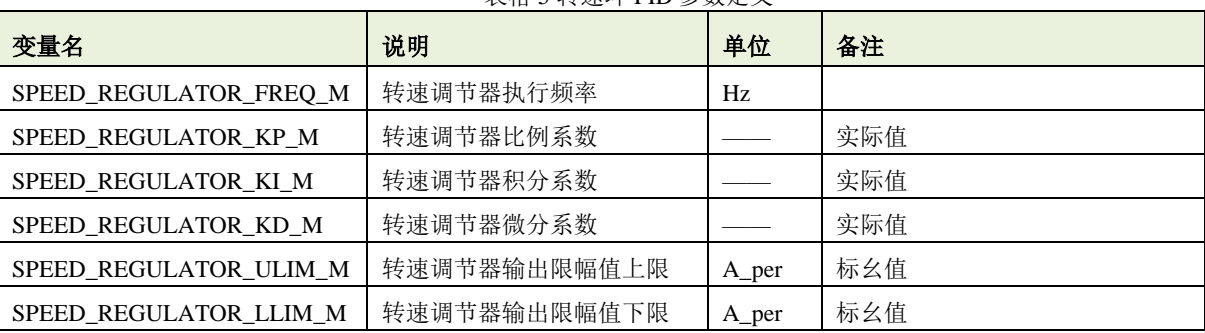

#### 表格 5 转速环 PID 参数定义

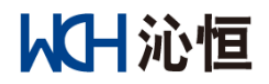

注 *1*:本例程没有根据转动惯量和旋转摩擦系数对转速环的 *PID* 参数进行整定设计,用户可根据实际情况进行调整。

<span id="page-19-1"></span> $\triangleright$  电流环的 PID 调节器参数在文件 M2\_PID\_Parameter.h 中定义, 如表所示:

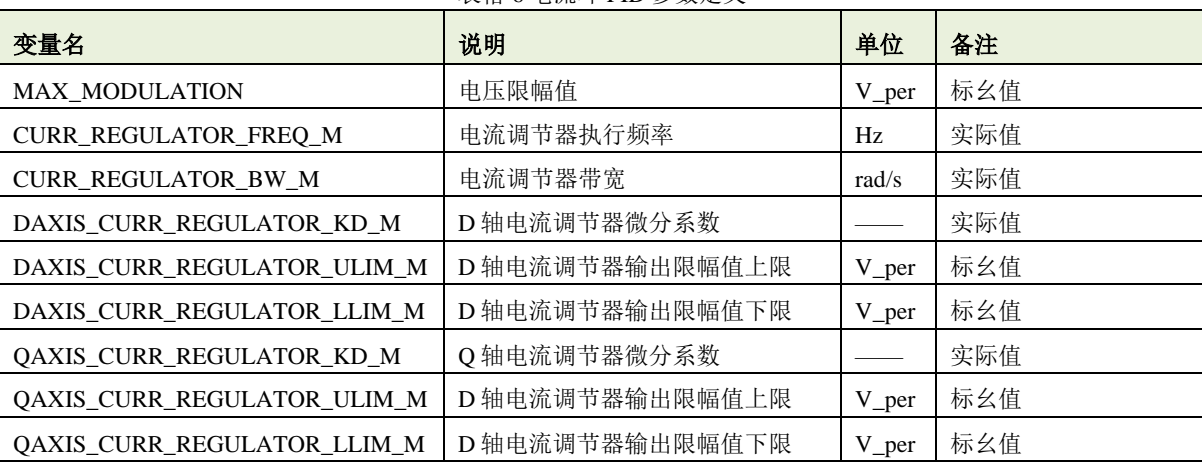

表格 6 电流环 PID 参数定义

注 *1*:表格中参数需用户设定,如果无需改变可用默认参数;

注 *2*:电流环 *PI* 参数根据控制环路带宽和电机参数进行自动计算,但微分系数并没有进行整定设计,如果需要使用,用 户可根据实际情况进行调整。

> D轴电流控制参数在文件 M2\_PID\_Parameter.h 中定义, 如表所示。具体使用方法见章节"应用功能模 块"

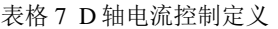

<span id="page-19-2"></span>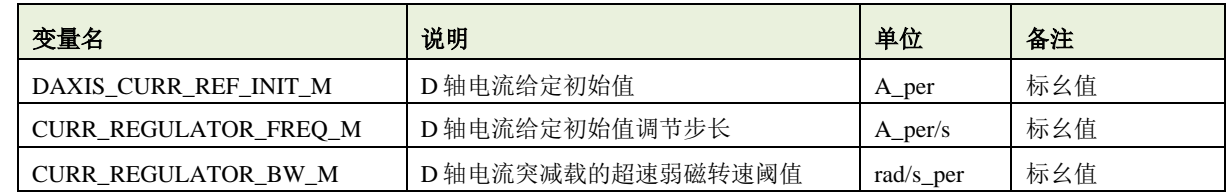

> 转速环 PID、电流环 PID 调节器结构体和 D 轴电流控制结构体在文件 M1\_Motor\_Parameter\_Init.c 中定

<span id="page-19-3"></span>义,如表所示:

表格 8 PID 调节器和 D 轴电流控制结构体定义

| 变量名             | 说明            | 单位 | 备注 |
|-----------------|---------------|----|----|
| SpeedRegStruc_M | 转速调节器结构体      |    |    |
| dCurrRegStruc_M | D轴电流调节器结构体    |    |    |
| qCurrRegStruc_M | Q轴电流调节器结构体    |    |    |
| DCurrProcess M  | 电机 D 轴电流处理结构体 |    |    |

注 *1*:表格中定义变量已经在"*M2\_Motor\_Parameter.h*"中对外声明,可全局使用。

> PID 参数标幺化计算在电机应用运算库 libHALL\_Motor\_Library.a 中自动计算,用户无需修改;

#### <span id="page-19-0"></span>**5.5.2** 函数说明

> PID\_Prameter\_Define: PID 基本参数赋值

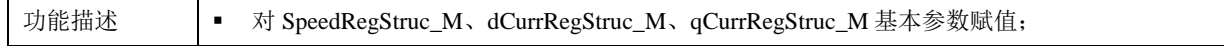

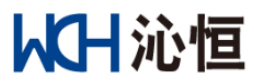

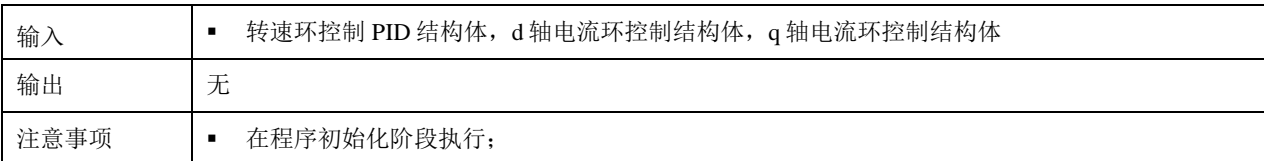

#### > PID\_ParaBase\_Cal\_M: PID 参数标幺值计算

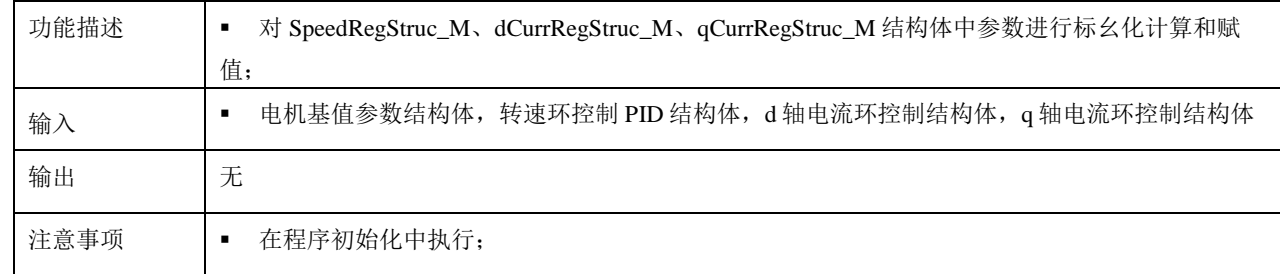

> PID\_Output\_Init: PID 输出状态初始化

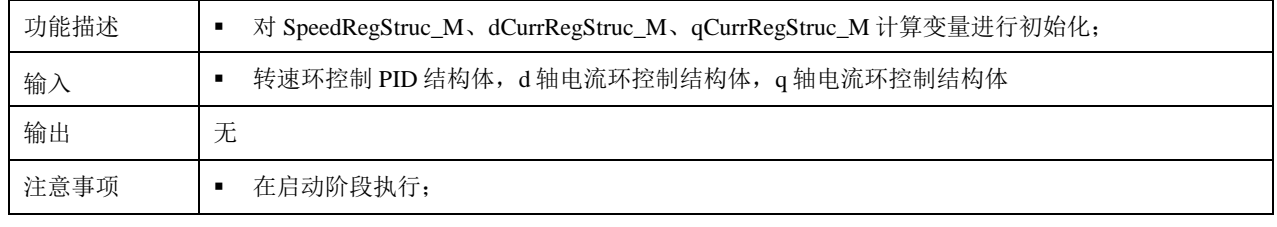

# <span id="page-20-0"></span>**5.6** 观测器

观测器相关模组(函数)在电机应用运算库"libHALL\_Motor\_Library.a"中定义, 在 "M3\_HALL\_Observer\_Parameter.h" 进行声明,可以根据需求进行调用。

## <span id="page-20-1"></span>**5.6.1** 参数定义

<span id="page-20-2"></span>> HALL 观测器参数在文件 M3\_HALL\_Observer\_Parameter.h 中定义, 如表所示:

表格 9 霍尔观测器参数定义

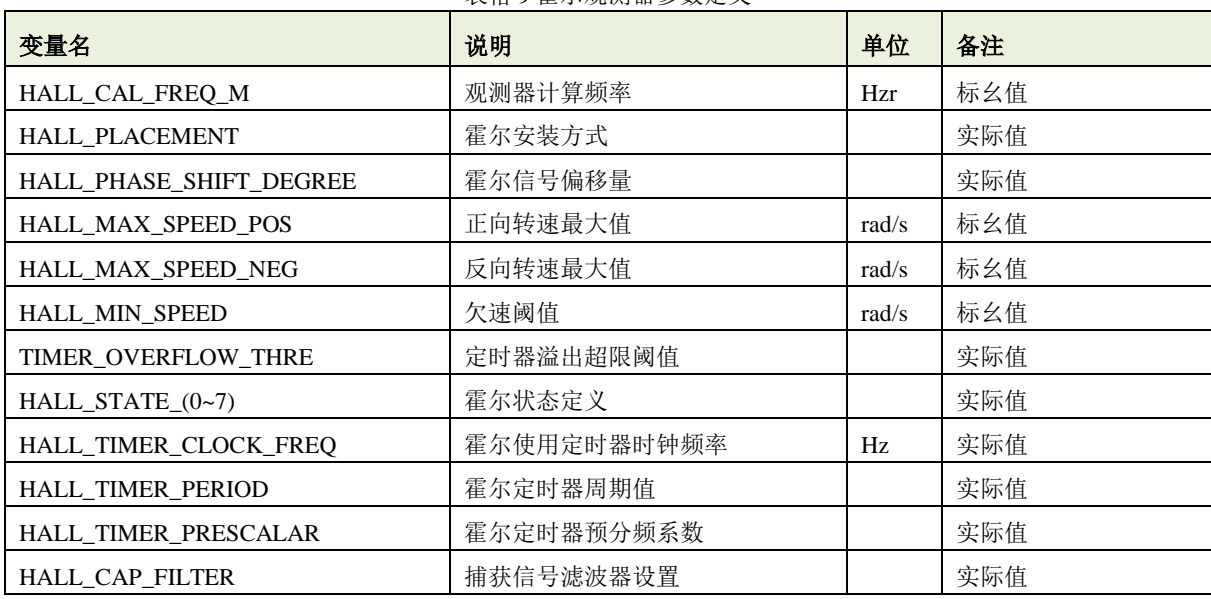

<span id="page-20-3"></span>> 观测转速均值计算参数在文件 M3\_HALL\_Observer\_Parameter.h 中定义, 如表所示:

表格 10 转速均值计算数组参数定义

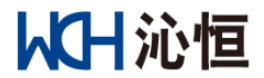

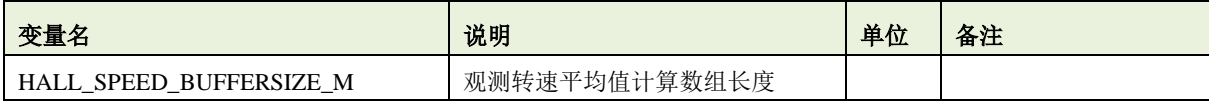

注 *1*:此处只定义数组长度,均值计算系数在电机应用运算库 *libHALL\_Motor\_Library.a* 中会自动进行标幺化处理; 注 *2*:数组数据格式为 *iq24*,数组长度应限制在 *128* 以下。

> 观测器相关保护参数在文件 M3\_HALL\_Observer.h 中定义, 如表所示。相关保护动作定义说明参照"保 护"章节。

<span id="page-21-1"></span>

| 变量名                          | 说明           | 単位        | 备注  |
|------------------------------|--------------|-----------|-----|
| HALL_OVERSPEED_THRESH_M      | 转速超上限阈值      | rad/s_per | 标幺值 |
| HALL_UNDERSPEED_THRESH_M     | 转速超下限阈值      | rad/s_per | 标幺值 |
| HALL_OVERSPEED_CNT_THRESH_M  | 转速超上限性判定次数阈值 |           |     |
| HALL_UNDERSPEED_CNT_THRESH_M | 转速超下限性判定次数阈值 |           |     |
| HALL_SPEED_VARIANCE_THRESH_M | 转速稳定性判定方差阈值  | rad/s_per |     |
| HALL_UNSTABLE_CNT_THRESH_M   | 转速稳定性判定次数阈值  |           | 标幺值 |
| HALL_UNSTABLE_SPEED_THRESH_M | 转速稳定性判定转速阈值  |           | 标幺值 |
| HALL STALLBAND M             | 堵转保护带宽       |           |     |
| HALL_STALLSPEED_M            | 堵转保护转速       | rad/s_per | 标幺值 |
| HALL STALLCURR M             | 堵转判定电流       | A_per     | 标幺值 |
| HALL_STALL_CNT_THRESH_M      | 堵转判定次数       |           |     |
| HALL_REVERSE_CNT_THRESH_M    | 反转判定次数阈值     |           |     |
| HALL_REVERSE_SPEED_THRESH_M  | 反转保护转速阈值     | rad/s_per | 标幺值 |
| HALL_DEFAULT_PHASE_THRESH    | 缺相判定次数阈值     |           |     |

表格 11 观测器相关保护参数定义

<span id="page-21-2"></span>> 霍尔观测器相关结构体和均值计算数组在 M1\_Motor\_Parameter\_Init.c 中定义, 如表所示:

表格 12 霍尔观测器相关结构体和均值计算数组定义

| 变量名                  | 说明           | 单位 | 备注 |
|----------------------|--------------|----|----|
| HALL Para M          | 霍尔观测器参数结构体   |    |    |
| HALL Cal M           | 霍尔观测器观测计算结构体 |    |    |
| <b>HALL Status M</b> | 霍尔观测器状态结构体   |    |    |
| HALL SpeedBuffer_M   | 转速均值计算数组     |    |    |
| HALL SpeedBuffPara M | 转速均值计算参数结构体  |    |    |

注 *1*:表格中定义变量已经在"*M3\_HALL\_Observer \_Parameter.h*"中对外声明,可全局使用;

### <span id="page-21-0"></span>**5.6.2** 函数说明

> HALL\_Parameter\_Define: 霍尔观测器参数定义。

| 功能描述 | 对 HALL_Para_M, HALL_Cal_M, HALL_SpeedBuffPara_M, HALL_Status_M, 结构体中参数 |
|------|------------------------------------------------------------------------|
|      | 讲行赋值:                                                                  |
| 输入   | 电机基值参数结构体, HALL_Para_M, HALL_Cal_M,                                    |
|      | HALL_Status_M,HALL_SpeedBuffPara_M 结构体                                 |
| 输出   | 无                                                                      |

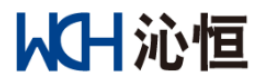

注意事项 |■ 在程序初始化中执行;

> HALL\_Paramter\_Cal: 霍尔观测器参数标幺化计算, 在电机应用运算库 "libHALL\_Motor\_Library.a"中 定义。

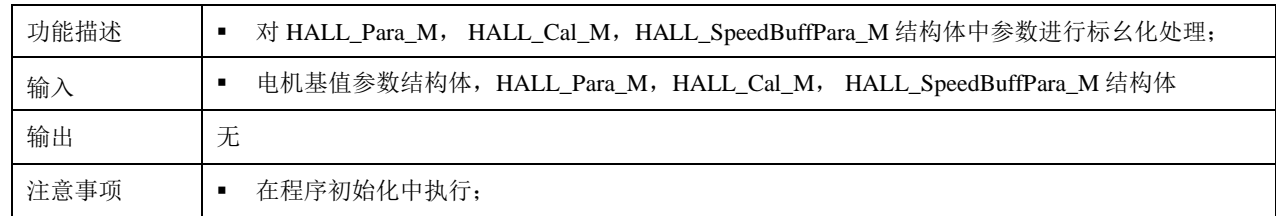

#### > HALL\_Status\_Init: 霍尔观测器状态初始化。

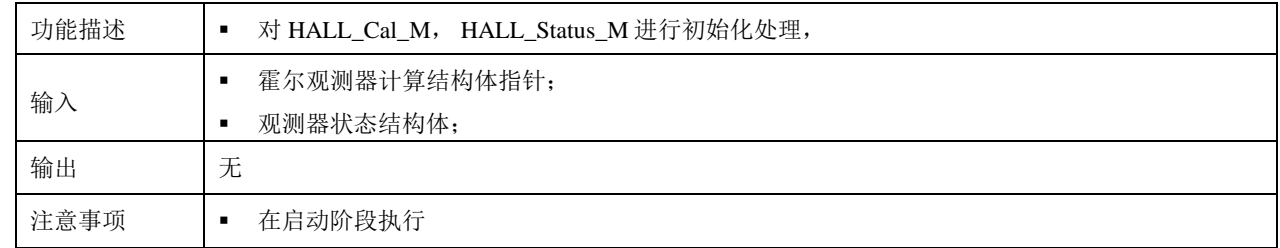

#### > HALL\_Timer\_Init: 霍尔传感器接口定时器初始化。

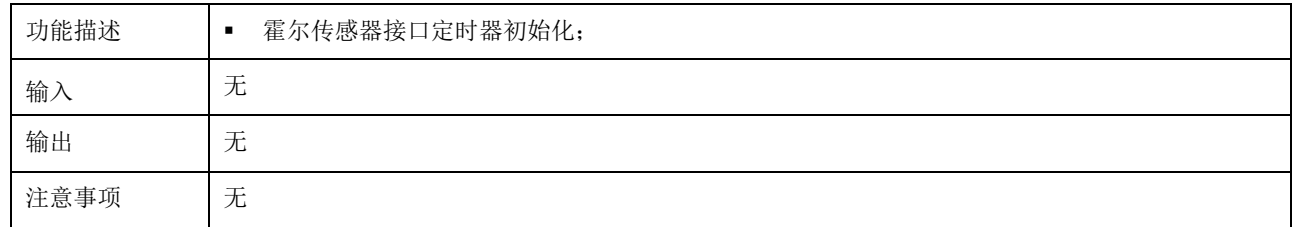

#### > HALLAngle\_Init\_M: 初始定位角确定。

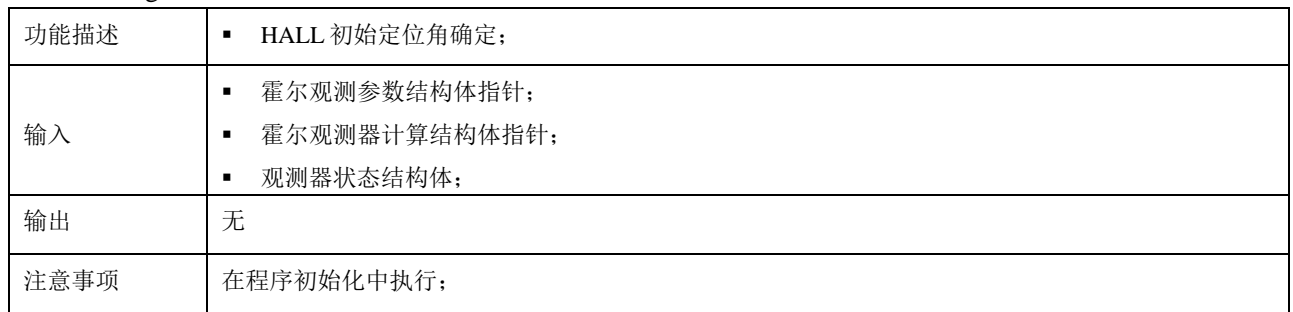

# > HALL\_Direction\_Angle\_Process: 霍尔角度方向判定和修正角处理

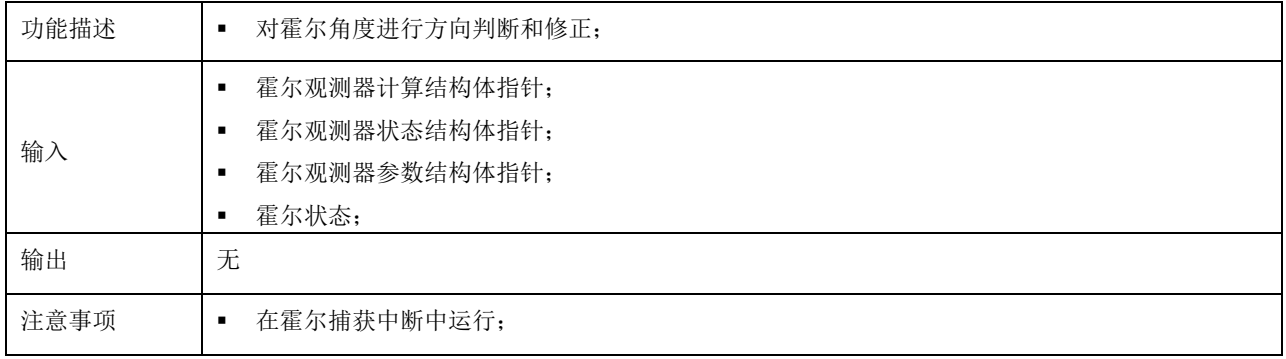

### > Hall\_DefPhase\_Vefify: HALL 缺相判断。

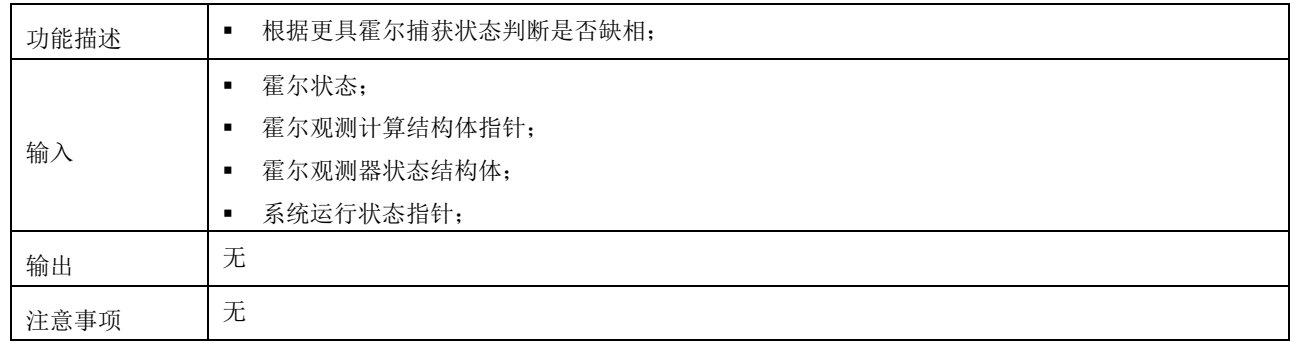

## > HALL\_Average\_Speed\_Cal: HALL 平均转速计算。

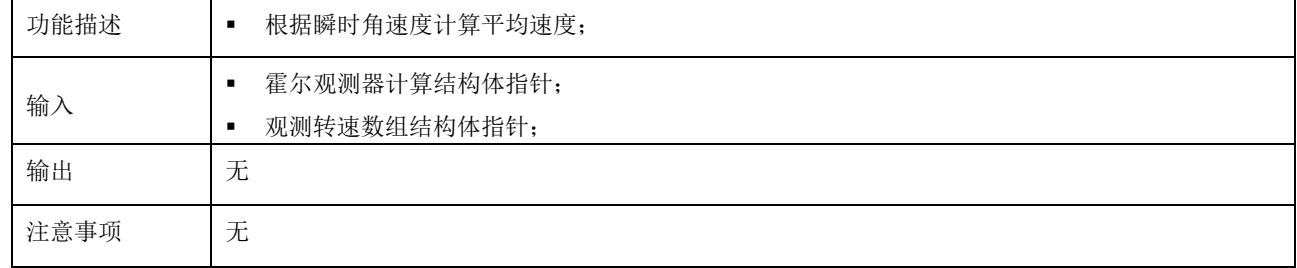

## > HALL\_Overflow\_Process: HALL 溢出处理。

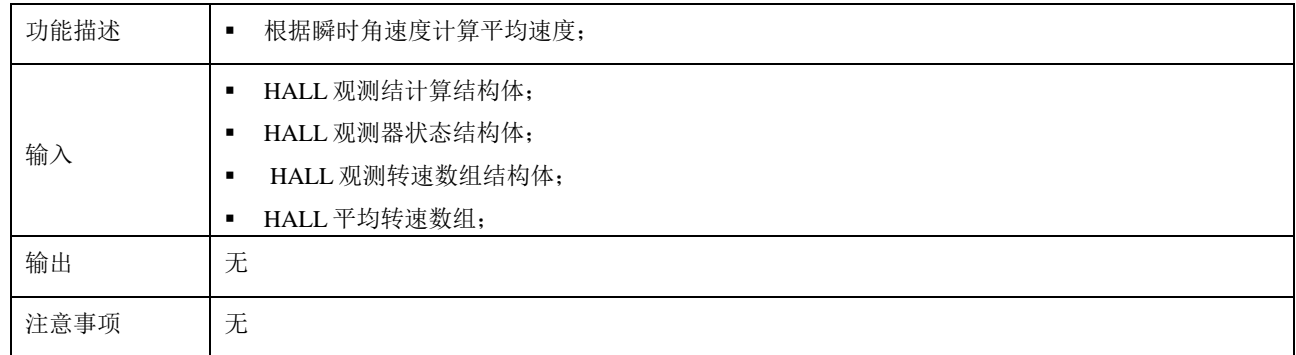

> HALL\_Speed\_Cal: HALL 检测转速计算。在电机应用运算库"libHALL\_Motor\_Library.a"中定义。

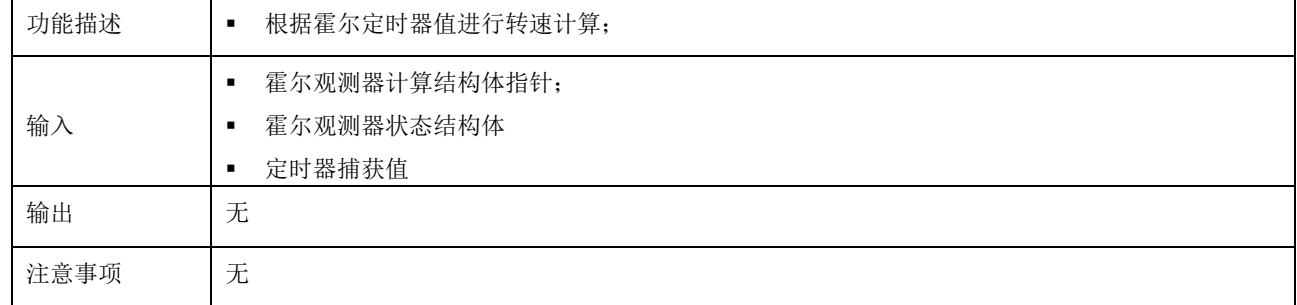

# > HALL\_Posi\_Cal\_M: HALL 检测位置角计算。在电机应用运算库"libHALL\_Motor\_Library.a"中定义。

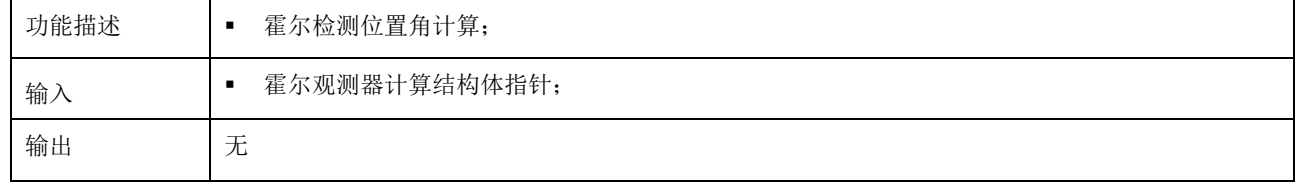

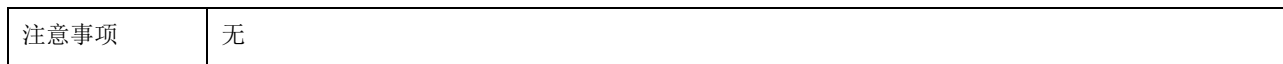

> HALL\_Cali\_Soften\_M: 角度矫正参数计算。在电机应用运算库"libHALL\_Motor\_Library.a"中定义。

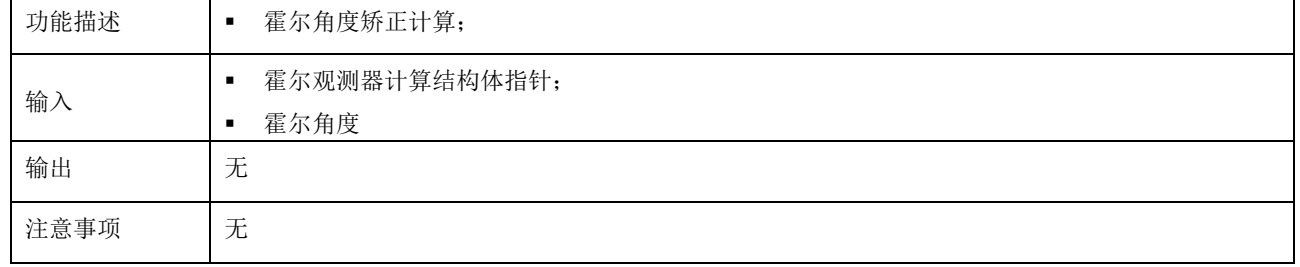

# <span id="page-24-0"></span>**5.7 SVPWM** 和 **ADC** 采样

### <span id="page-24-1"></span>**5.7.1** 参数说明

<span id="page-24-2"></span>> SVPWM 主要相关参数在文件"M4\_SVPWM\_ADC2R.h"中定义, 如表所示:

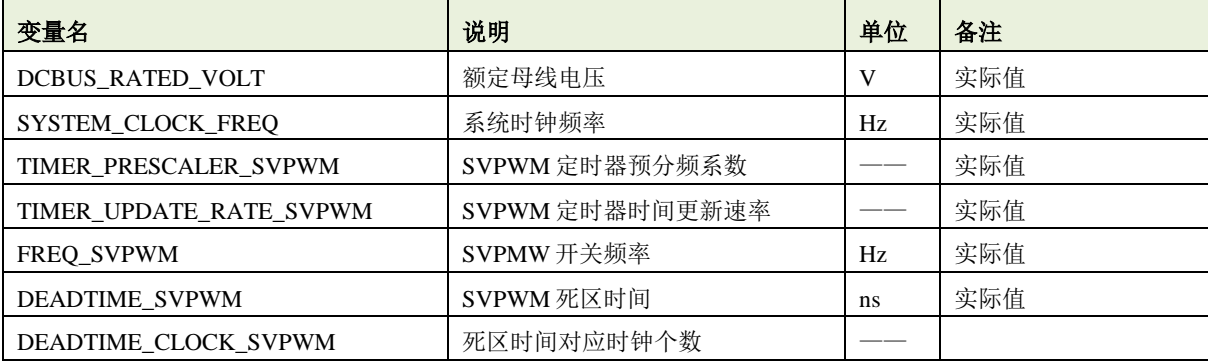

表格 13 SVPWM 相关参数定义

注 *1*:*SVPWM* 计算数据格式为 *iq18*,定时器周期值应限制在 *8192* 以下;

注 *2*:紧急制动端口配置没有体现到此表格中,用户根据实际情况进行配置;

<span id="page-24-3"></span>> ADC 采样主要相关参数在文件"M4\_SVPWM\_ADC2R.h"中定义,如表所示:

#### 表格 14 ADC 相关参数定义

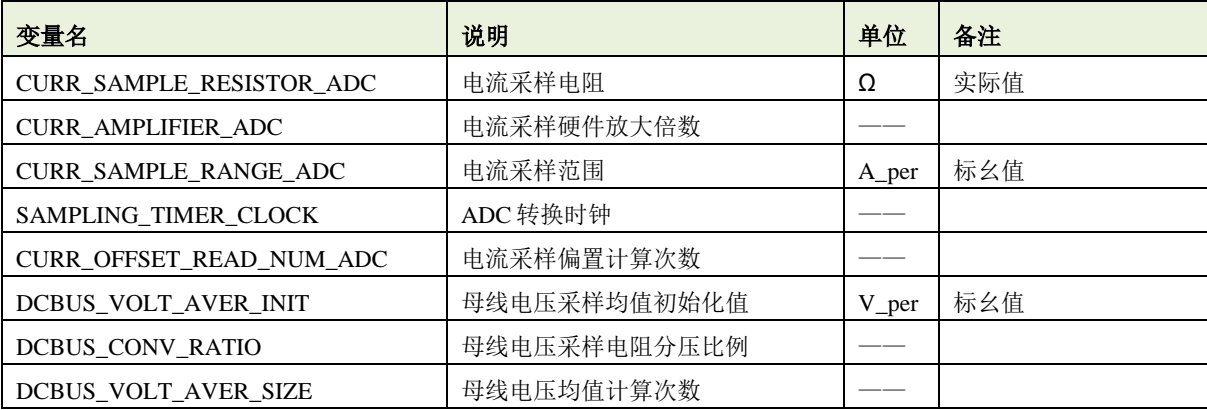

注 *1*:*ADC* 转换时钟建议设定在 *7.5* 个 *ADC* 时钟以上;

注 *2*:零偏校准次数为 *16* 次,不建议改动,如果要改动,需要配合零偏校准函数中的数据移位配合使用;

注 *3*:母线电压采样均值初始化值要赋值,否则上电可能会报欠压故障;

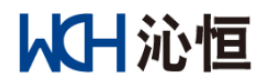

> SVPWM 计算和 ADC 采样结构体定义在"M4\_SVPWM\_ADC2R.c"中定义, 如表所示:

#### 表格 15 SVPWM 和 ADC 采样结构体定义

<span id="page-25-1"></span>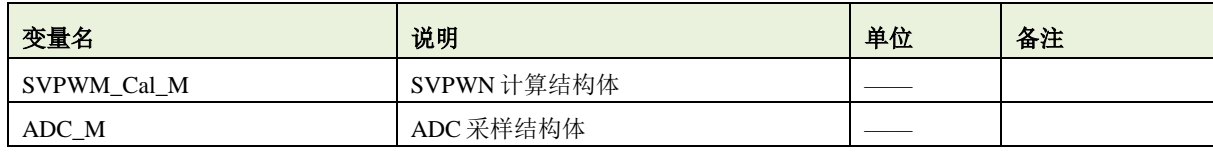

注 *1*:表格中定义变量已经在"*M4\_SVPWM\_ADC2R.h.*"中对外声明,可全局使用;

#### <span id="page-25-0"></span>**5.7.2** 函数说明

#### > SVPWM\_Paramter\_Init: SVPWM 计算参数初始化

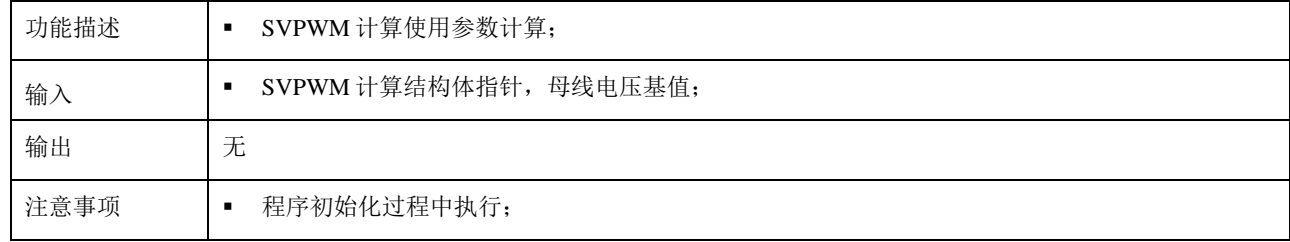

#### > SVPWM\_Status\_Initial\_M: SVPWM 状态初始化

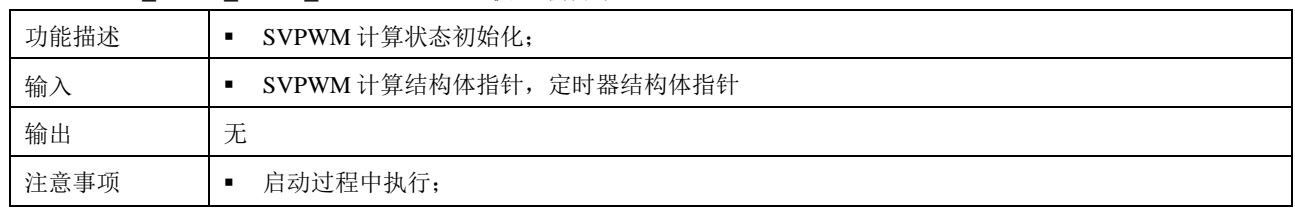

#### > ADC\_Parameter\_Init: ADC 采样参数计算

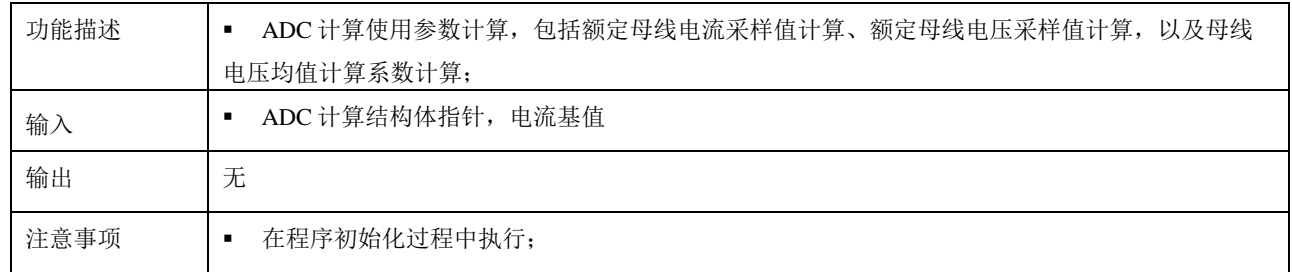

#### > ADC\_Status\_Init: ADC 采样状态初始化

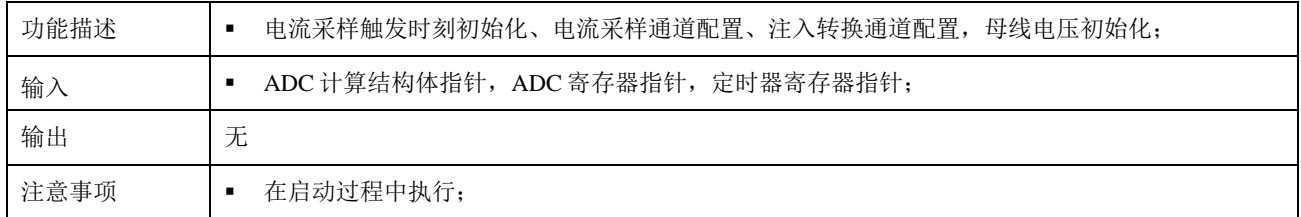

## > SVPWM\_Timer\_Configure: SVPWM 使用定时器配置

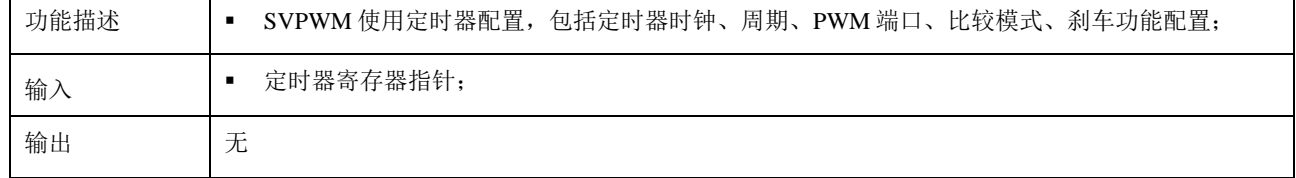

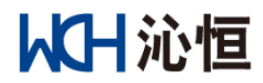

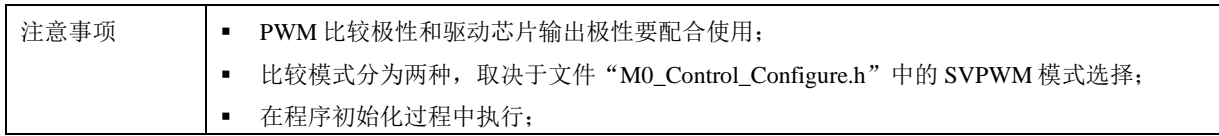

# ▶ ADC\_Configure: ADC 采样配置

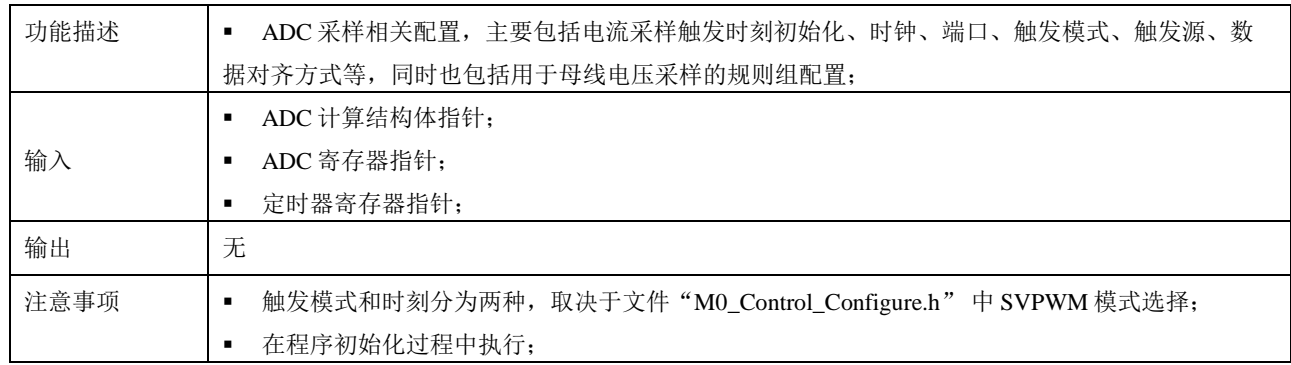

# > ADC\_Offset\_Reading: 电流采样零偏读取

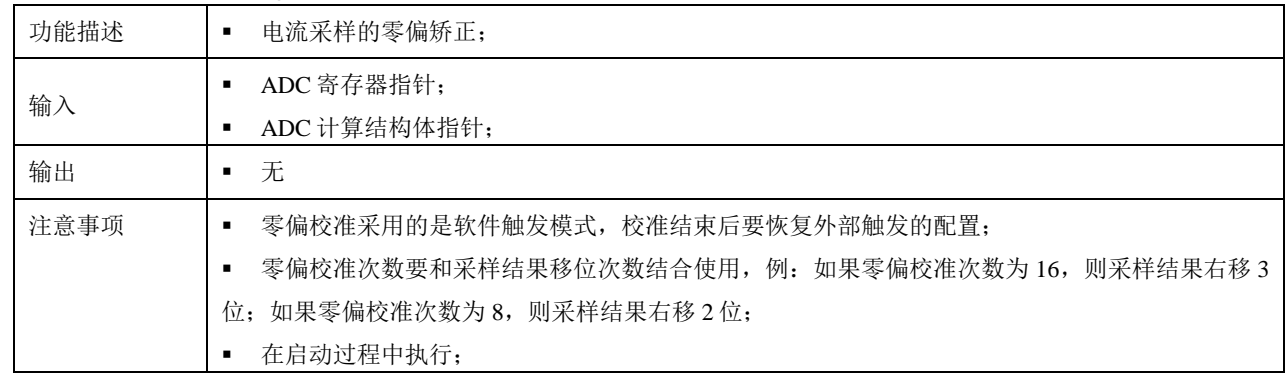

# > ADC\_Start: ADC 转换启动

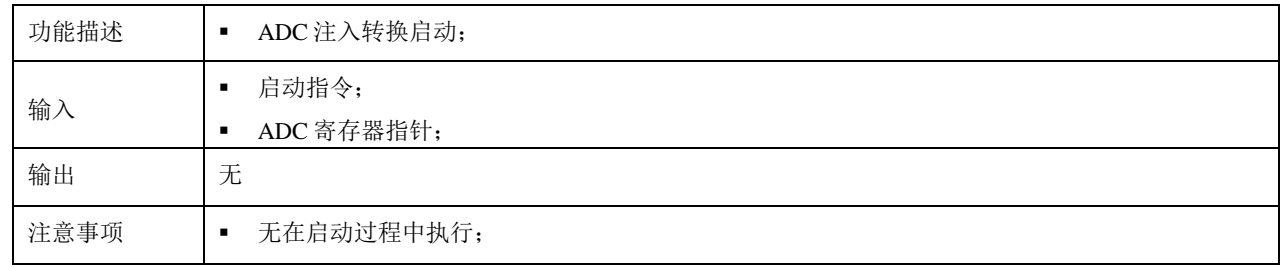

# ▶ ADC\_Trigger: ADC 触发时刻计算

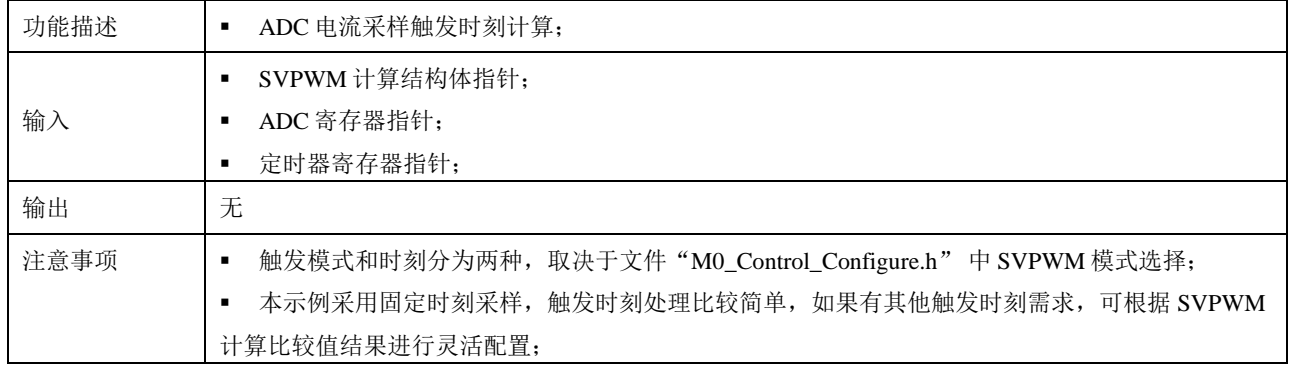

> Current\_Cal\_2R: 采样电流读取

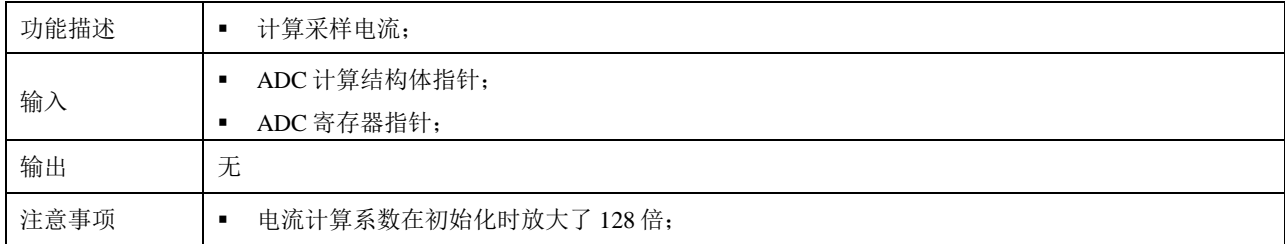

## > DCBUS\_Volt\_Cal: 直流母线电压计算

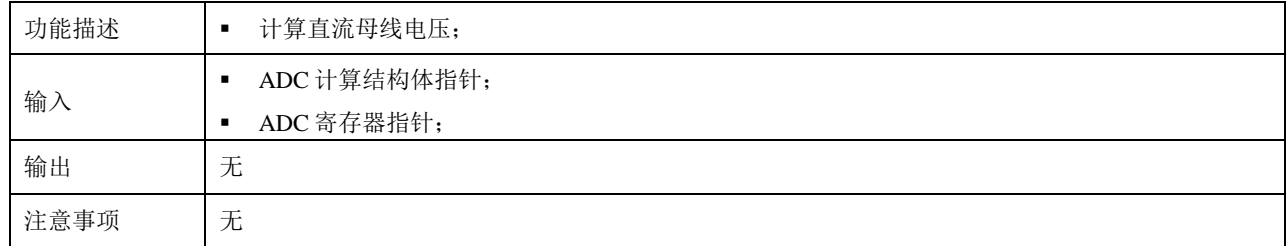

# > SVPWM\_Calculation: SVPWM 驱动比较值计算

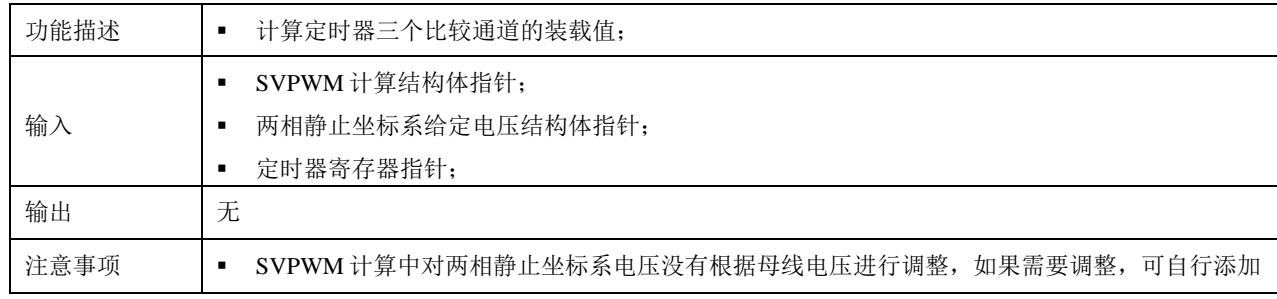

# <span id="page-27-0"></span>**5.8** 电机启动

本例程采用直接闭环的启动模式,若开启飞车启动参数如下:

# <span id="page-27-1"></span>**5.8.1** 参数说明

飞车启动参数在"M5\_MotorStart.h"中定义,如表所示:

#### 表格 16 飞车启动参数定义

<span id="page-27-3"></span>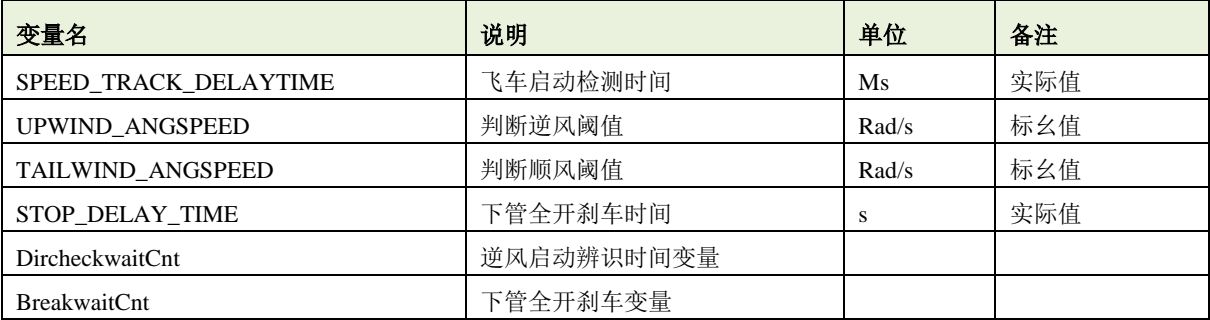

注 *1*:相关时间按照变量计算频率为基数进行设定;

## <span id="page-27-2"></span>**5.8.2** 函数说明

> HALL StateStop: 霍尔判定静止函数

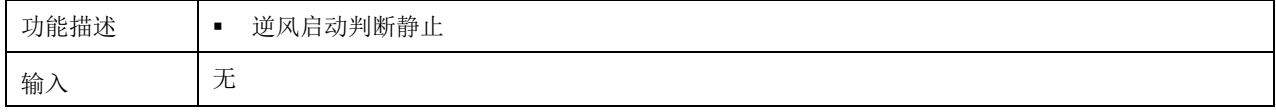

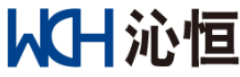

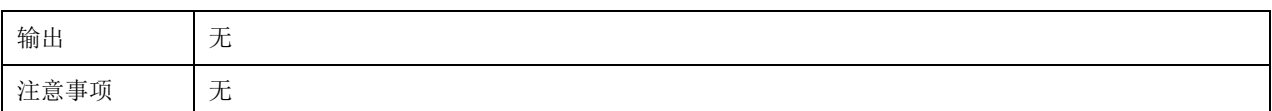

### > HALL StateDirCheck: 霍尔顺逆风处理函数

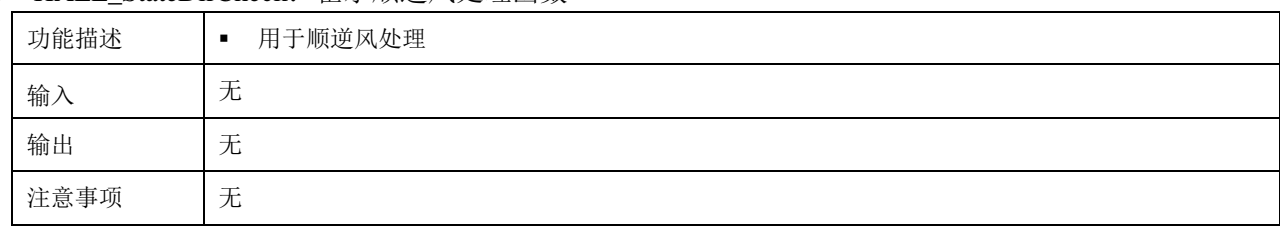

# <span id="page-28-0"></span>**5.9** 操作和显示

文件"M5\_Operation\_and\_Display.h"和 M5\_Operation\_and\_Display.c 中定义了操作和显示相关参数、 功能函数;

#### <span id="page-28-1"></span>**5.9.1** 参数说明

<span id="page-28-2"></span>> 操作和先显示控制定时器参数在 "M5\_Operation\_and\_Display.h"中定义, 如表所示:

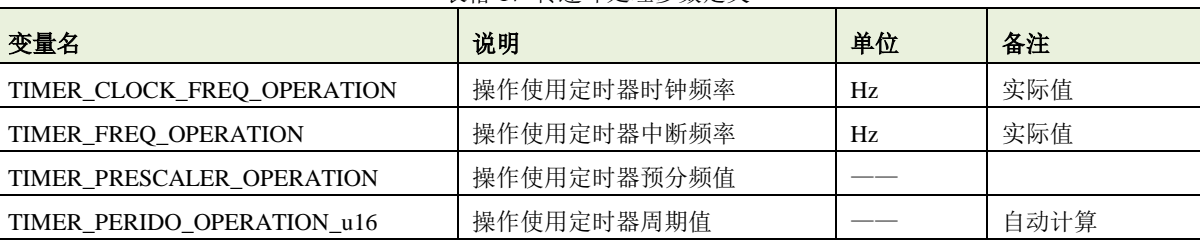

表格 17 转速环处理参数定义

<span id="page-28-3"></span>> 按键参数在 "M5\_Operation\_and\_Display.h"中定义, 如表所示:

| 表格 18 按键参数定义     |       |    |    |  |
|------------------|-------|----|----|--|
| 变量名              | 说明    | 单位 | 备注 |  |
| NONE_KEY         | 无按键   |    |    |  |
| ADD_KEY          | 上升键   |    |    |  |
| DEC KEY          | 下降键   |    |    |  |
| <b>RUN_KEY</b>   | 运行停止键 |    |    |  |
| <b>RESET_KEY</b> | 运行停止键 |    |    |  |

<span id="page-28-4"></span>> 转速操作相关参数在 "M5\_Operation\_and\_Display.h"中定义, 如表所示:

| 衣恰 19 我述参数走入         |            |                      |               |
|----------------------|------------|----------------------|---------------|
| 变量名                  | 说明         | 单位                   | 备注            |
| <b>STARTUP SPEED</b> | 启动转速       | $Rad/s_{per}$        | 标幺值           |
| STARTUP DIRECTION    | 运行方向       |                      | 1: 正转, -1: 反转 |
| SPEED ADJUST STEP    | 按键升降速步长    | Rad/s <sub>per</sub> |               |
| MAX ANGSPEED POS M   | 允许最大正向运行速度 | Rad/s <sub>per</sub> | 标幺值           |
| MAX ANGSPEED NEG M   | 允许最大反向运行速度 | Rad/s <sub>per</sub> | 标幺值           |
| MIN ANGSPEED POS M   | 允许最小正向运行速度 | Rad/s <sub>per</sub> | 标幺值           |
| MIN ANGSPEED NEG M   | 允许最小反向运行速度 | Rad/s <sub>per</sub> | 标幺值           |

表格 19 转速参数定义

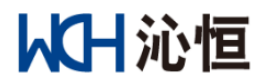

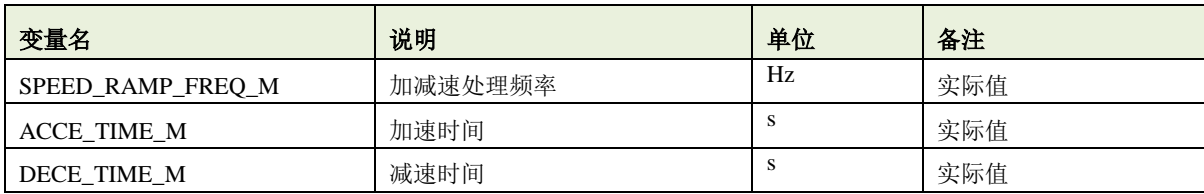

<span id="page-29-1"></span>> 加减速操作控制结构体在 "M5\_Operation\_and\_Display.c"中定义, 如表所示:

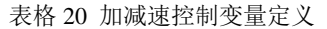

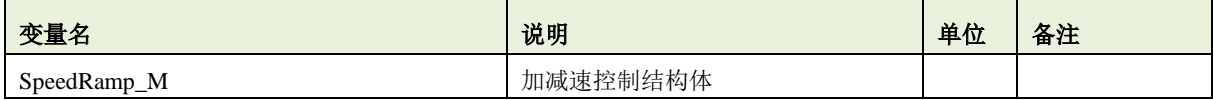

> 指示灯闪烁控制参数和变量分别在 "M5\_Operation\_and\_Display.h" 和 M5\_Operation\_and\_Display.c" 中

<span id="page-29-2"></span>定义,如表所示:

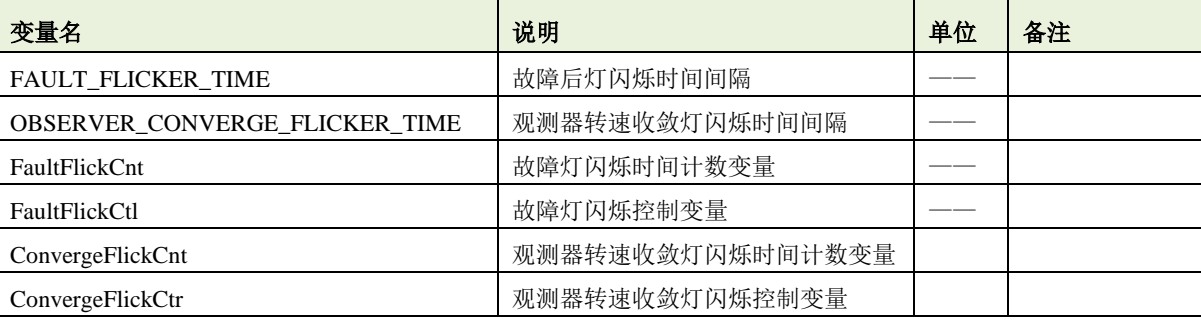

#### 表格 21 指示灯控制参数和变量定义

注 *1*:时基为操作和先显示控制定时器的周期;

> 停机再等待控制参数和变量分别在 "M5\_Operation\_and\_Display.h" "M5\_Operation\_and\_Display.c"中 定义,如表所示:

表格 22 停机再启动等待时间控制参数和变量定义

<span id="page-29-3"></span>

| 变量名               | 说明       | 单位 | 备注 |
|-------------------|----------|----|----|
| STOP WAITING TIME | 停机后等待时间  |    |    |
| StopwaitCnt       | 停机等待时间计数 |    |    |

注 *1*:时基为操作和先显示控制定时器的周期;

#### <span id="page-29-0"></span>**5.9.2** 函数说明

#### > Motor\_Operation\_Process: 电机操作

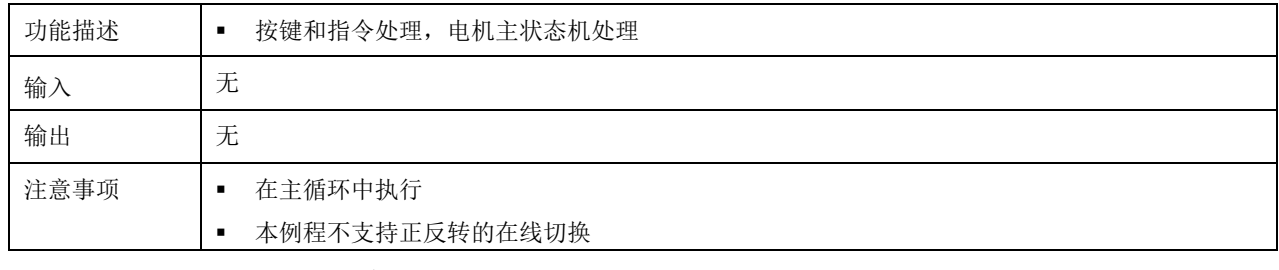

# > TIM3\_IRQHandler: 定时器中断

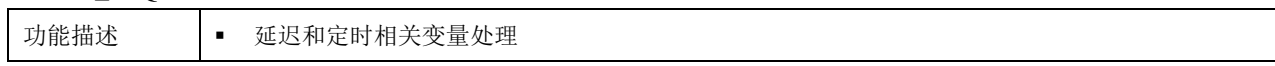

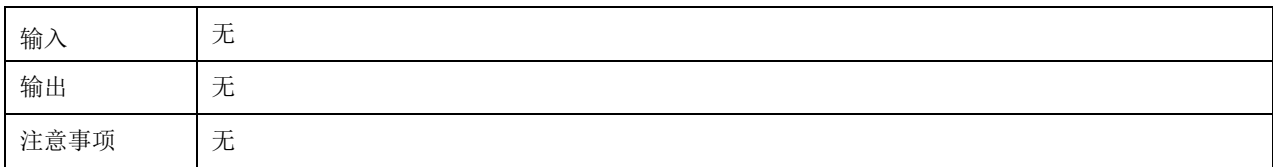

# > Speed\_Initial: 转速初始化

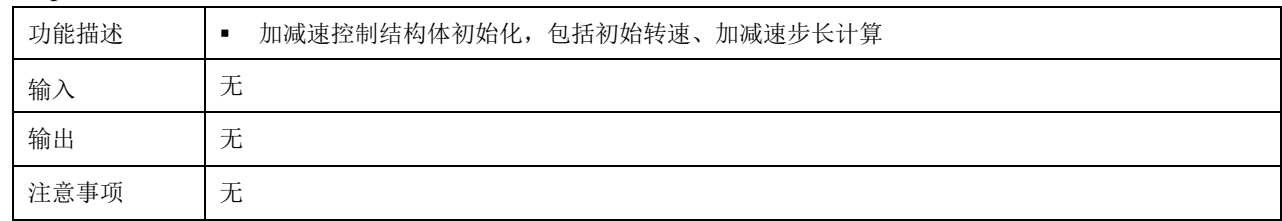

#### > KEY\_AND\_LEDIO\_Init: 按键和指示灯 IO 配置

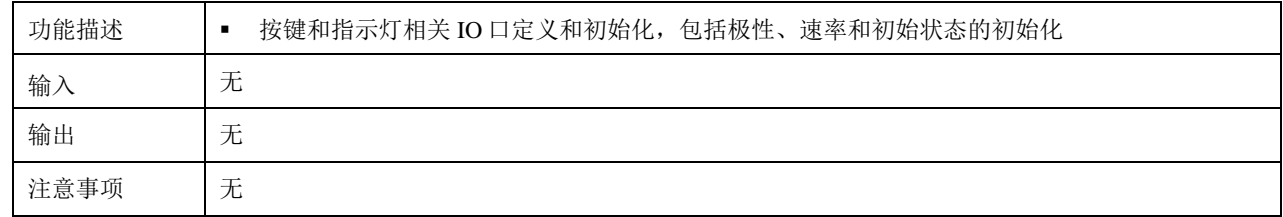

#### > Timer3\_Init: 定时器初始化

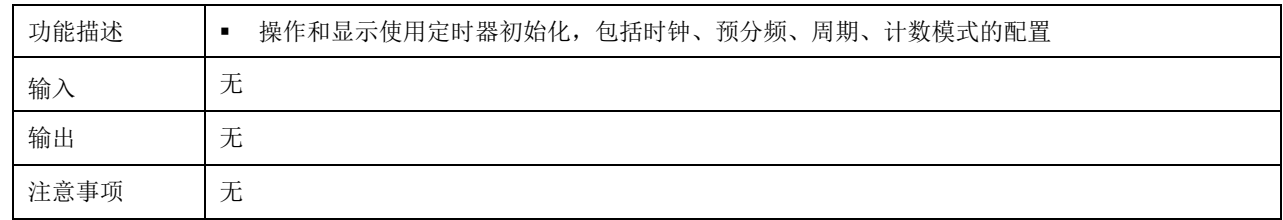

#### > LED\_Flicker: LED 闪烁处理

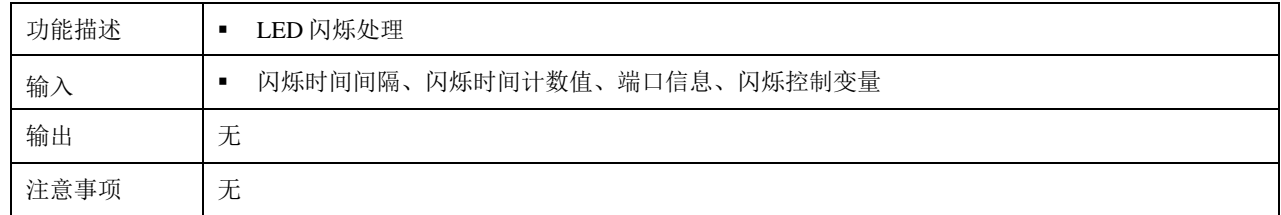

## > Running LED Lighton: 指示灯点亮

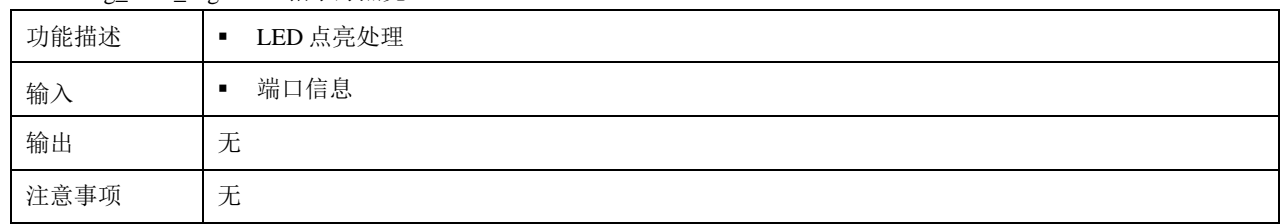

#### ▶ Running\_LED\_Lightoff: 指示灯熄灭

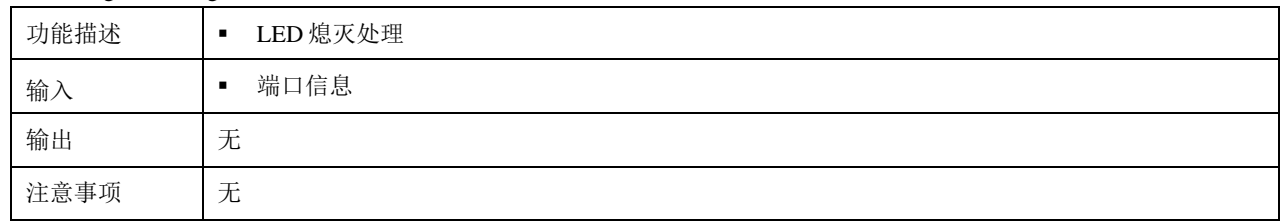

> Time\_Delay\_Process: 定时和延迟变量处理

# 从什沁恒

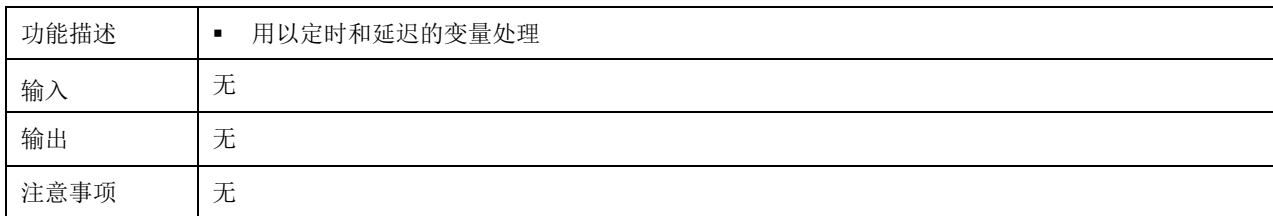

#### > Time\_Wait\_500us: 等待处理

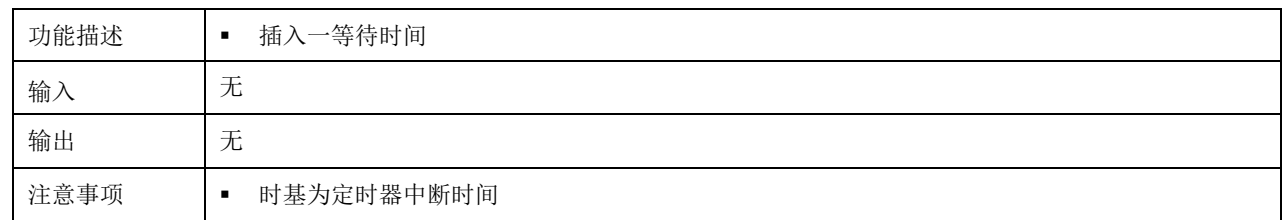

#### > Time\_Delay\_Set\_500us: 延迟设定

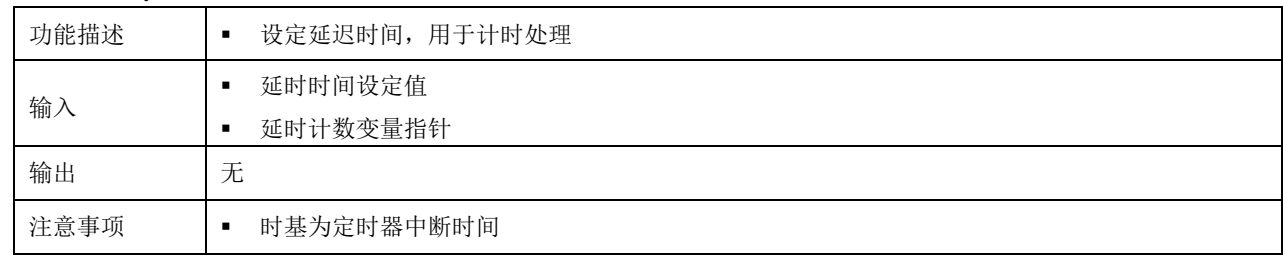

#### > Time\_Delay\_Elapse\_500us: 延时时间到判定

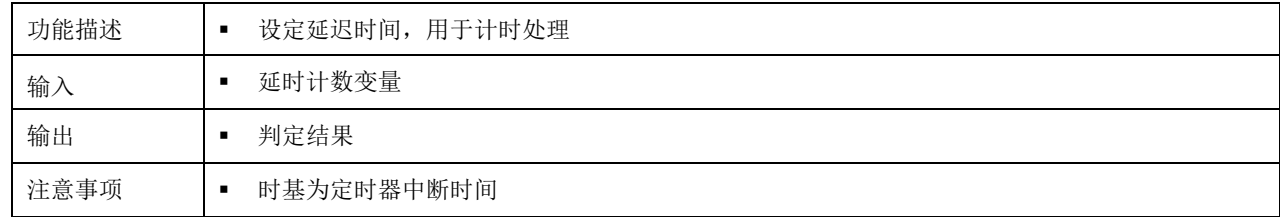

# <span id="page-31-0"></span>**5.10** 虚拟示波器

# <span id="page-31-1"></span>**5.10.1** 概述

- > 虚拟示波器观测数据在数据配置函数 Waveform Display 中定义;
- > 数据配置函数 Waveform\_Display 在文件 M5\_Waveform\_Configure.c 中定义;
- 虚拟示波器的数据装载在定时器 1 的下溢中断中处理:
	- if(sendUsbData.sendDataLen)
	- Waveform\_Display();
- 虚拟示波器的数据上传在主循环中处理: deal\_sendMonitorData(); //虚拟示波器数据发送
- > 虚拟示波器使用详细信息请参考文档 "CH32 波形观测软件说明.docx";

# <span id="page-31-2"></span>**5.10.2** 观测数据配置举例

观测均值转速, 数据定标格式为\_iq24, 虚拟示波器通道 1;

观测母线电压, 数据定标格式为\_iq18, 虚拟示波器通道 2;

配置如下:

sendUsbData.sendDataBuf[sendUsbData.head+0] = (u16)(HALL\_Cal\_M.Angspeed\_Aver1>>10);

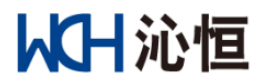

sendUsbData.sendDataBuf[sendUsbData.head+1] = (u16)(ADC\_M.DCVoltAver>>4);

注:

转速的定标格式为\_iq24, 数据配置时右移了 10 位, 如果转速是额定转速, 虚拟示波器的显示值为 16384; 母线电压的定标格式\_iq18, 数据配置时右移了 4 位, 如果是额定母线电压, 虚拟示波器的显示值为 16384; 虚拟示波器最大支持 *8* 通道;

本程序示例中配置了常规观测变量,电机基本状态变量、观测器基本变量,可满足大部分使用需求; 如果要观测其他数据,可参考文件"M0\_type\_and\_Constant.h"中的数据格式定义;

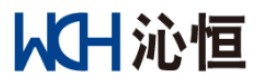

# <span id="page-33-0"></span>**5.11 ADC** 中断和电流环

# <span id="page-33-1"></span>**5.11.1** 函数说明

#### > ADC1\_2\_IRQHandler: ADC 中断

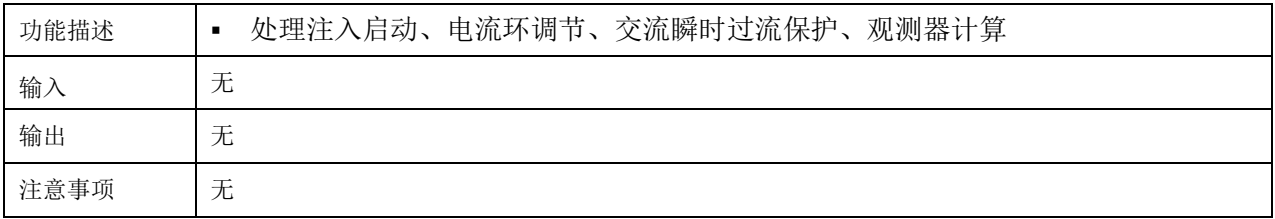

中断处理流程如下图所示。

# <span id="page-33-2"></span>**5.12** 转速环中断

### <span id="page-33-3"></span>**5.12.1** 参数说明

<span id="page-33-5"></span>> 转速环处理配置参数在 "M6\_SpeedLoop.h"中定义, 如表所示:

| 变量名                         | 说明              | 单位  | 备注  |
|-----------------------------|-----------------|-----|-----|
| TIMER CLOCK FREQ SPEED      | 转速环使用定时器时钟频率    | Hz  | 实际值 |
| TIMER FREQ SPEED LOOP       | 转速环定时器中断频率      | Hz. | 实际值 |
| TIMER PRESCALER SPEED LOOP  | 转速环定时器预分频值      |     |     |
| TIMER PERIDO SPEED LOOP u16 | 转速环定时器周期值       |     |     |
| SPEED LOOP CAL FREO         | 速环计算频率          | Hz  | 实际值 |
| SPEED SAMPLE PID PERIOD     | 转速环 PID 调节器计算周期 |     |     |
| AVER SPEED CAL PERIOD       | 转速环平均转速计算周期     |     |     |

表格 23 转速环处理参数定义

<span id="page-33-6"></span>> 转速环计算控制变量在"M6\_SpeedLoop.c"中定义,如表所示:

表格 24 强制定位参数定义转速环计算控制变量

| 变量名                  | 说明             | 单位  | 备注 |
|----------------------|----------------|-----|----|
| Speed_Sample_PID_CNT | 转速环 PID 调节进入计数 |     |    |
| Aver_Speed_Cal_CNT   | 平均转速计算进入计数     | ___ |    |

注 *1*:计数器的时基为定时器中断时间;

#### <span id="page-33-4"></span>**5.12.2** 函数说明

> Timer2\_Init: 转速环处理定时器配置

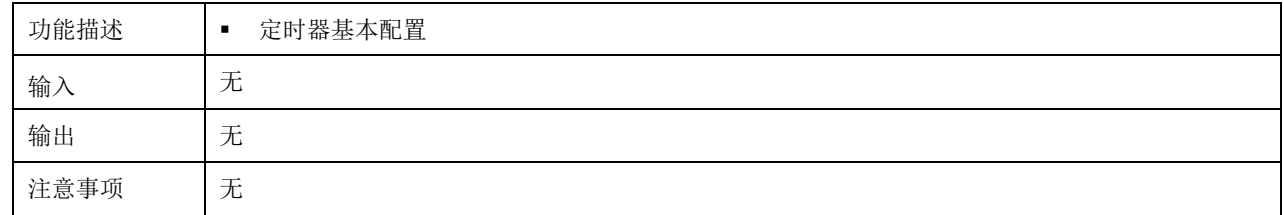

> TIM2\_IRQHandler: 转速环处理中断

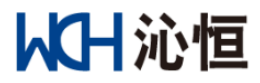

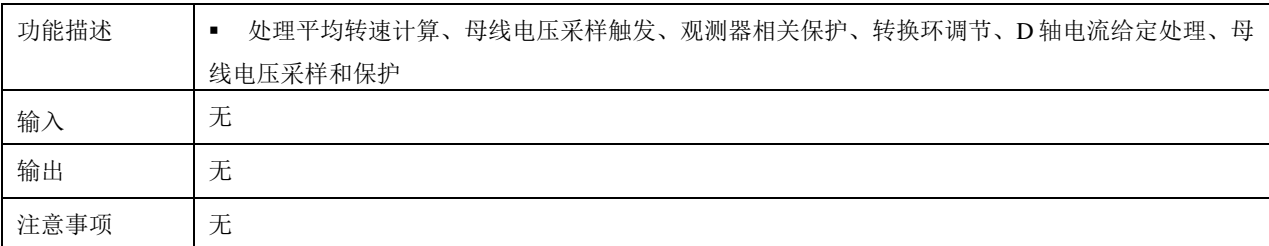

转速环中断处理流程如下图所示。

# <span id="page-34-0"></span>**5.13** 霍尔捕获中断

## <span id="page-34-1"></span>**5.13.1** 中断配置

#### > TIM4\_IRQHandler: 霍尔捕获中断

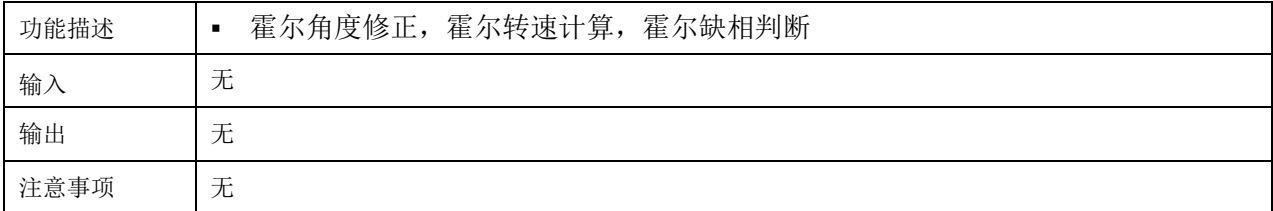

中断处理流程如下图所示。

# <span id="page-34-2"></span>**5.14** 其他中断

# <span id="page-34-3"></span>**5.14.1** 中断配置

<span id="page-34-8"></span>中断优先级配置如下表所示:

表格 25 中断优先级配置

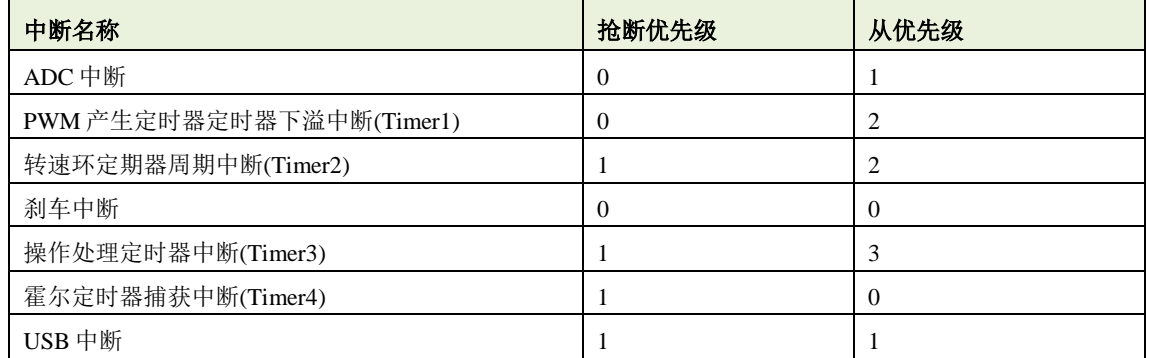

## <span id="page-34-4"></span>**5.14.2** 定时器下溢中断

处理波形显示;

# <span id="page-34-5"></span>**5.14.3** 刹车中断 **TIM1\_BRK\_IRQHandler**

置位硬件过流故障;

串口上传故障状态;

#### <span id="page-34-6"></span>**5.14.4** 非屏蔽中断

没有使能此中断;

## <span id="page-34-7"></span>**5.14.5** 硬件故障中断

没有使能此中断;

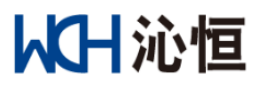

# <span id="page-35-0"></span>**5.15** 保护

相关保护模组(函数)在电机应用运算库"libHALL\_Motor\_Library.a"中定义, 在"M8\_Protection.h"进 行声明,可以根据需求进行调用。

# <span id="page-35-1"></span>**5.15.1** 故障动作和复位

# 参数定义

故障动作、复位参数及变量定义在 "M8\_Protection.h"和 M8\_Protection.c 中, 如表所示:

表格 26 故障动作设定和复位参数定义

<span id="page-35-4"></span>

| 变量名                       | 说明       | 单位 | 备注                       |
|---------------------------|----------|----|--------------------------|
| SYSTEM FAULT HOLDING TIME | 故障存留留时间  | S  | 实际值                      |
| SYSTEM FAULT HOLDING FREO | 故障存留判定频率 | Hz | 实际值                      |
| FaultHoldingNum_M         | 故障存留判定次数 |    | 根据故障存留留时间和故障存<br>留判定频率计算 |
| FaultHoldingCnt_M         | 故障存留计数值  |    |                          |

### 故障设定**(**触发**)**函数说明

Protection\_SetFault 在 M8\_Protection\_Blocks.c 中定义;

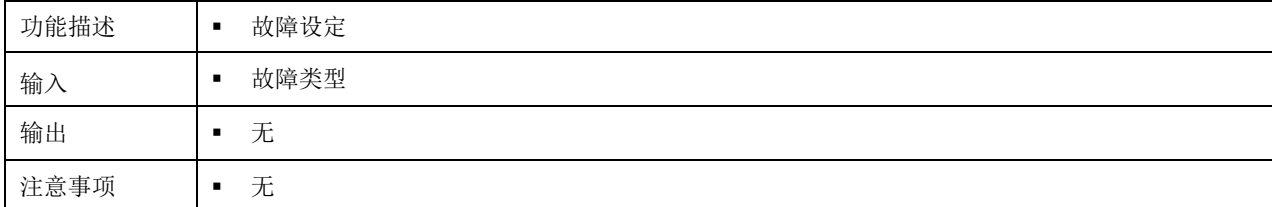

#### > 故障复位函数说明

Protction\_Fault\_Reset\_M 在 M8\_Protection\_Blocks.c 中定义;

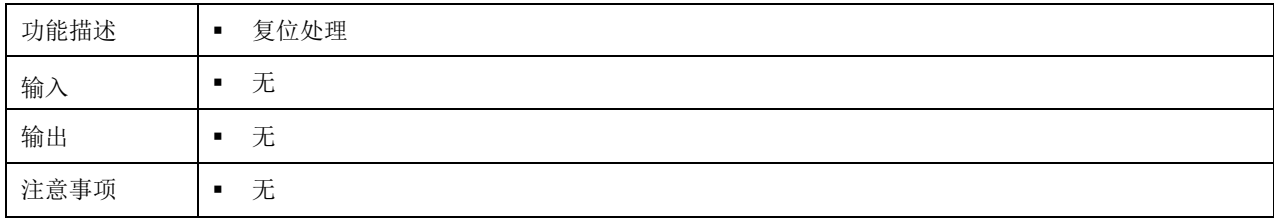

## <span id="page-35-2"></span>**5.15.2** 故障保护参数初始化

#### 函数说明

保护参数初始化处理函数 Protection\_and\_Emergency\_Init 在"M8\_Protection.c"中定义。

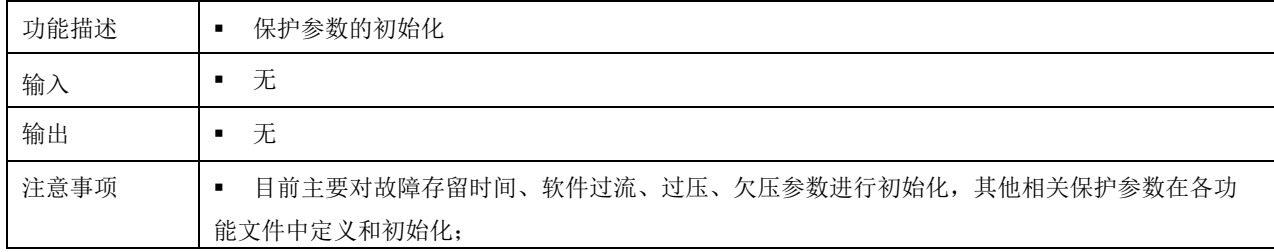

## <span id="page-35-3"></span>**5.15.3** 软件过流保护

参数定义

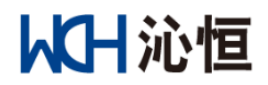

软件过流保护参数在"M8\_Protection.h"中定义,过流保护判定使用结构体在"M8\_Protection.c"中 定义,如表所示:

表格 27 软件过流保护参数定义

<span id="page-36-2"></span>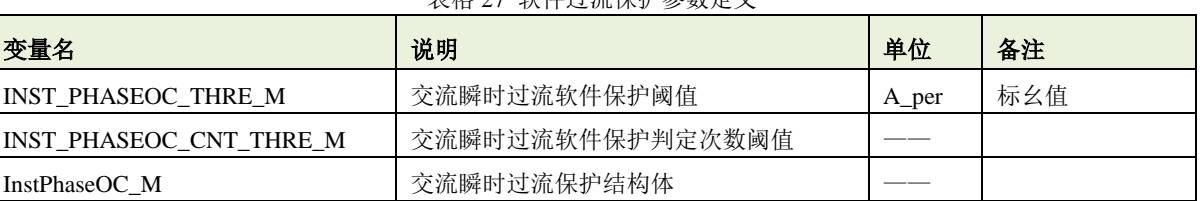

#### 函数说明

过流处理函数 Phase\_Ins\_OverCurrent\_Verify 在电机应用运算库"libHALL\_Motor\_Library.a"中定义。

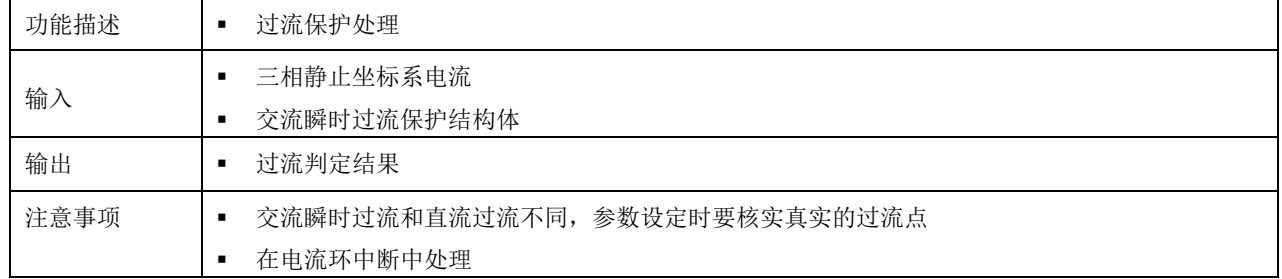

#### <span id="page-36-0"></span>**5.15.4** 母线电压保护

# ▶ 参数定义

母线电压保护参数在"M8\_Protection.h"中定义,母线电压保护判定使用结构体在

<span id="page-36-3"></span>"M8\_Protection.c"中定义,如表所示:

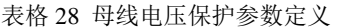

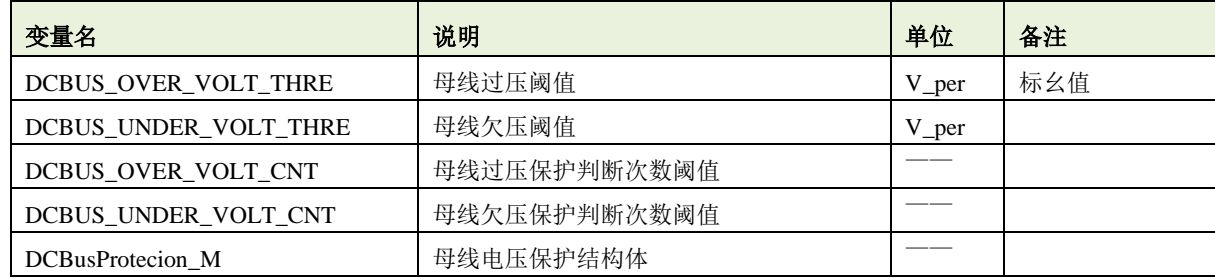

#### 函数说明

DCBus\_Protecion 在电机应用运算库"libHALL\_Motor\_Library.a"中定义。

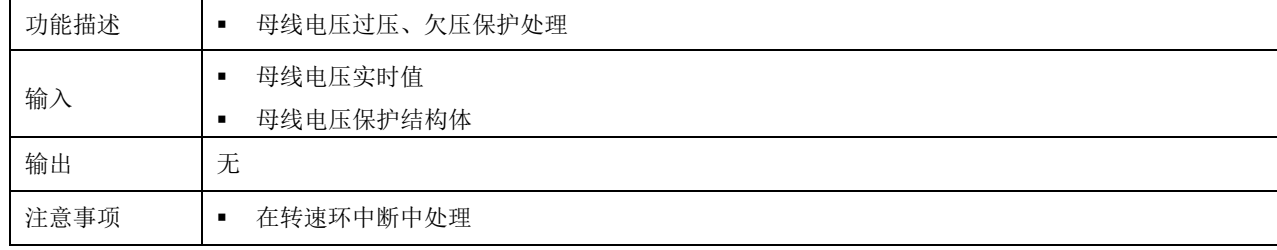

#### <span id="page-36-1"></span>**5.15.5** 转速超限保护

## 参数定义

<span id="page-36-4"></span>转速超限保护参数在"M3\_HALL\_Observer\_Parameter.h"中定义,如表所示:

表格 29 转速超限判定参数定义

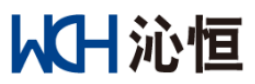

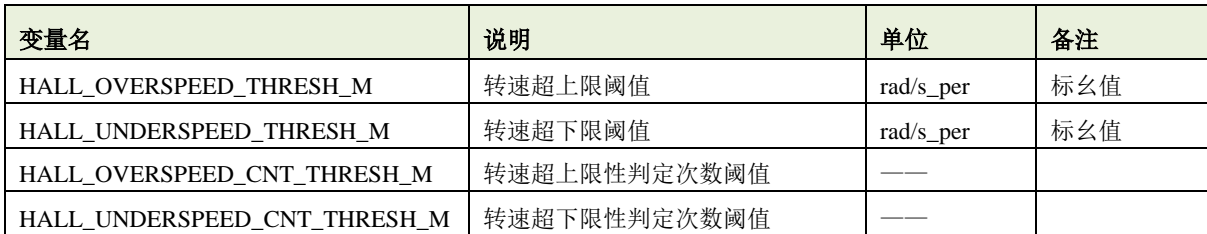

### 函数说明

Speed\_Outrange\_Verify 在电机应用运算库"libHALL\_Motor\_Library.a"中定义。

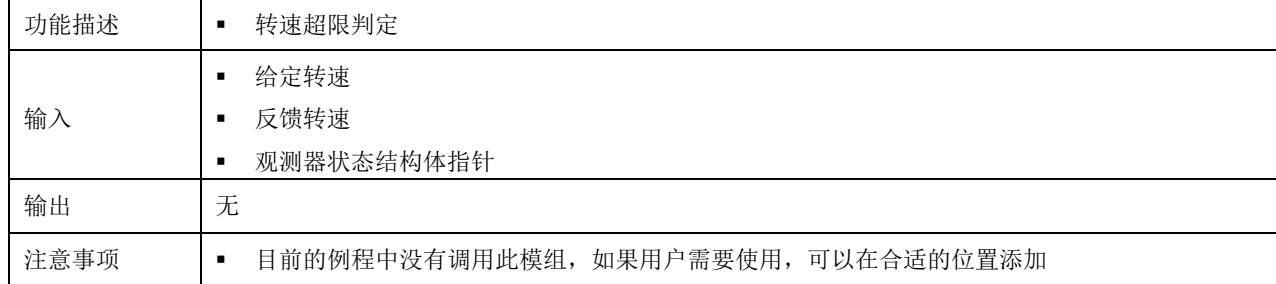

## <span id="page-37-0"></span>**5.15.6** 转速不稳定保护

#### ▶ 参数定义

<span id="page-37-2"></span>转速稳定性判定参数在"M3\_HALL\_Observer\_Parameter.h"中定义,如表所示:

表格 30 转速稳定性判定参数定义

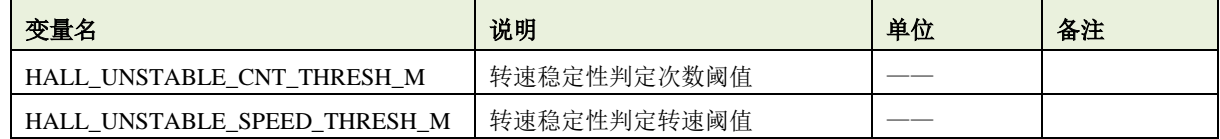

#### 函数说明

Speed\_Stable\_Verify 在电机应用运算库"libHALL\_Motor\_Library.a"中定义。

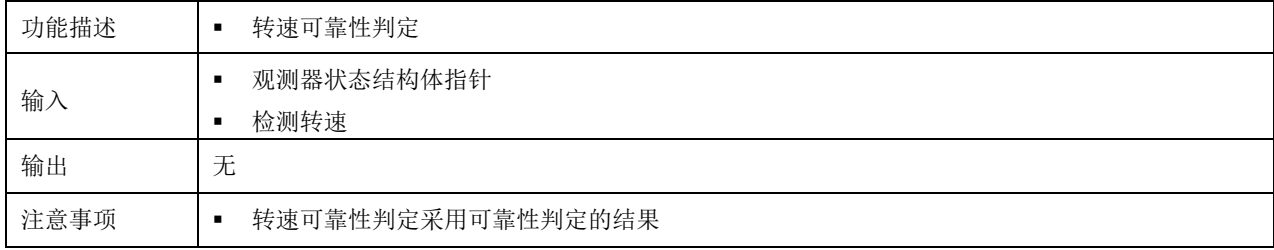

# <span id="page-37-1"></span>**5.15.7** 堵转保护

# ▶ 参数定义

<span id="page-37-3"></span>堵转判定参数在"M3\_HALL\_Observer\_Parameter.h"中定义,如表所示:

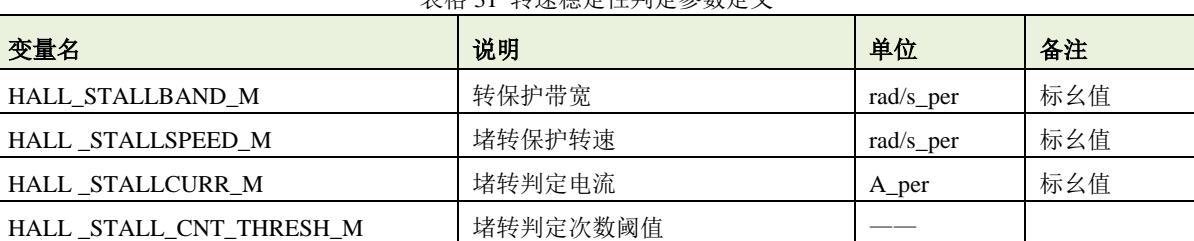

### 表格 31 转速稳定性判定参数定义

函数说明

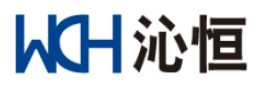

Motor\_Stall\_Verify2 在电机应用运算库"libHALLMotor\_Library.a"中定义。

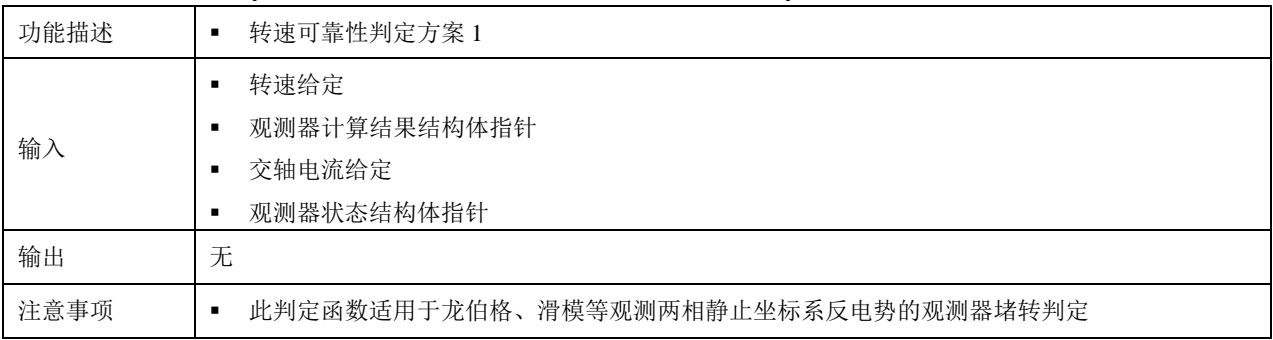

Motor\_Stall\_Verify2 在电机应用运算库"libHALL\_Motor\_Library.a"中定义。

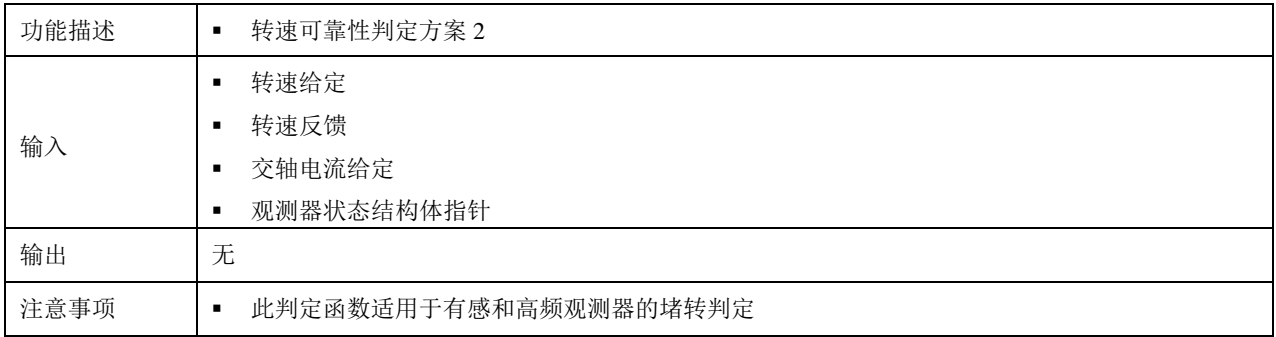

# <span id="page-38-0"></span>**5.15.8** 反转判定

# 参数定义

反转判定参数在"M3\_HALL\_Observer\_Parameter.h"中定义,如表所示:

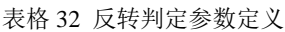

<span id="page-38-1"></span>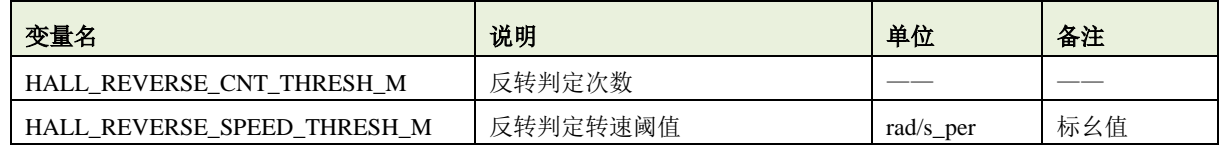

## 函数说明

Motor Reverse Verify 在电机应用运算库 "libHALL\_Motor\_Library.a "中定义。

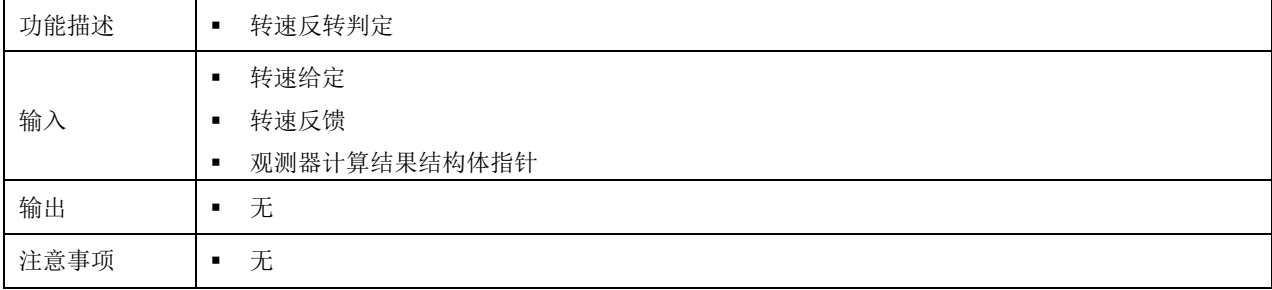

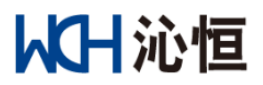

# <span id="page-39-0"></span>**5.16** 应用功能模块

电机应用运算库"libHALL\_Motor\_Library.a"中定义了本程序示例的功能模组,各个功能模组在文件 M9\_Appication\_Blocks.h 中进行声明,其他文件可调用;

# <span id="page-39-1"></span>**5.16.1 PID** 计算

### **PID\_Calculaion**

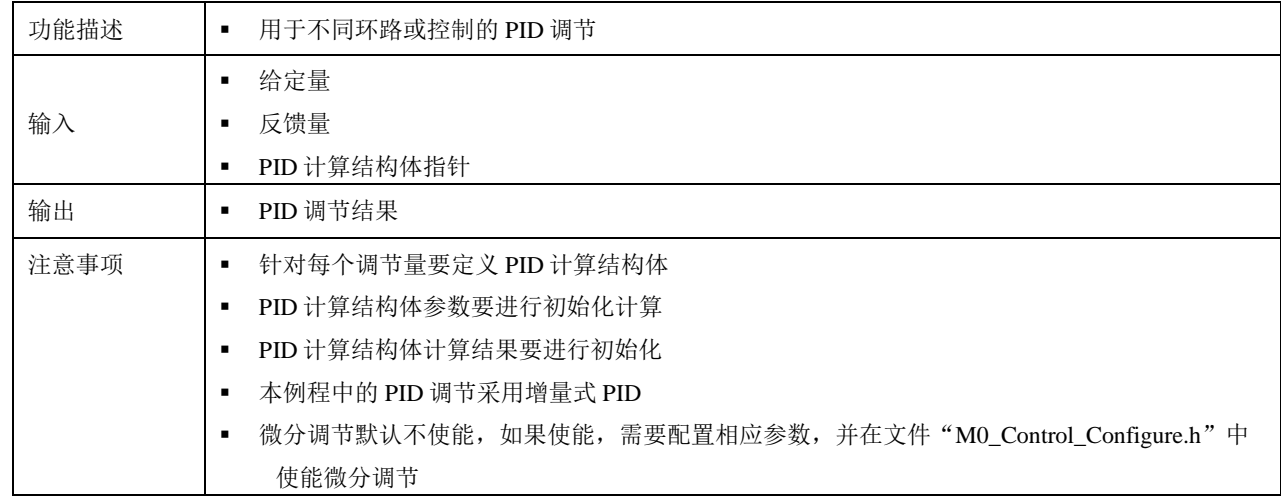

#### <span id="page-39-2"></span>**5.16.2** 正余弦计算

#### **TrigonoMetric\_Function**

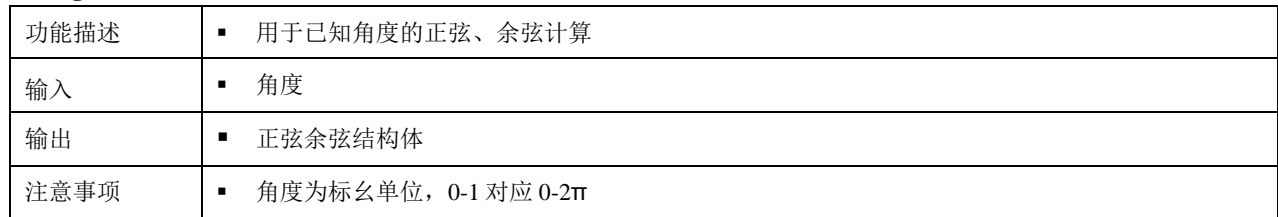

#### <span id="page-39-3"></span>**5.16.3 Clark** 变换

#### **Clark\_TransForm**

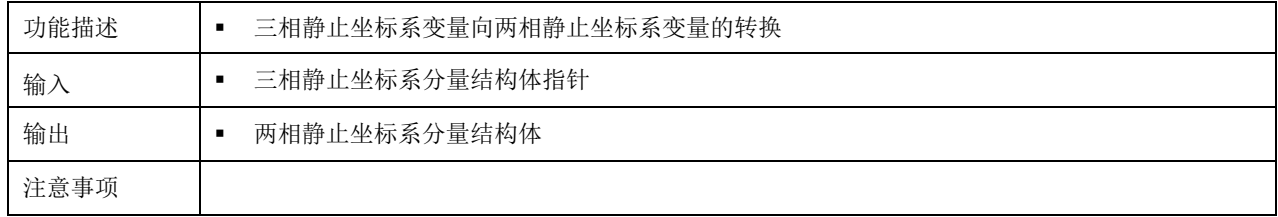

#### <span id="page-39-4"></span>**5.16.4 Park** 变换

#### **Park\_TransForm**

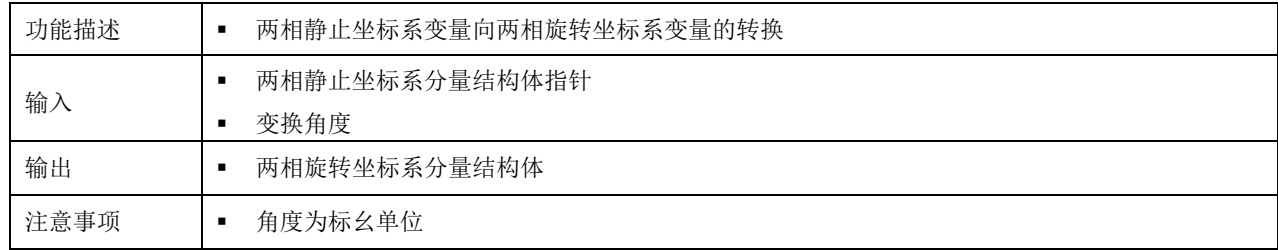

## <span id="page-39-5"></span>**5.16.5 Park** 逆变换

# 从H沁恒

## **Rev\_Park\_TransForm**

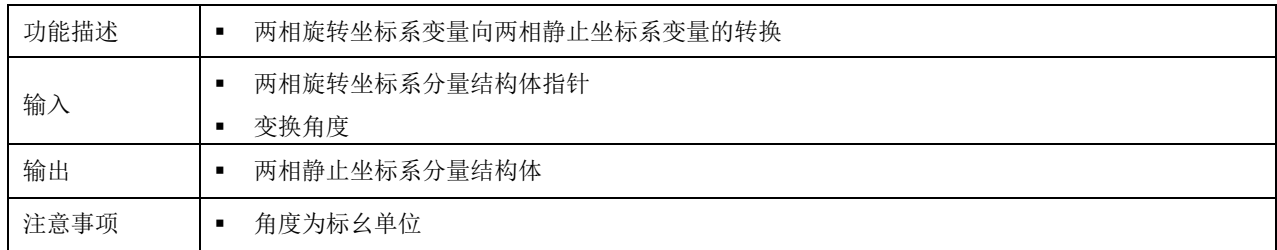

## <span id="page-40-0"></span>**5.16.6** 两相旋转坐标系分量限幅

#### **ComponentLimit\_2Ror2S**

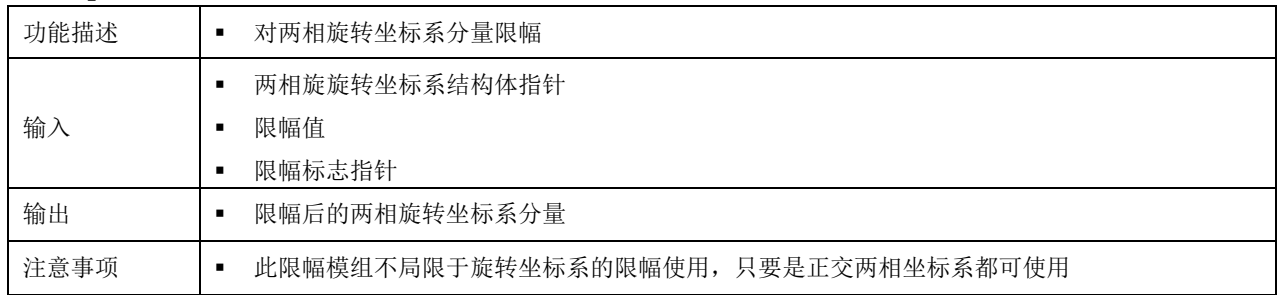

# <span id="page-40-1"></span>**5.16.7** 角度限幅 **1**

# **Round\_Circle\_Limitation\_Rad**

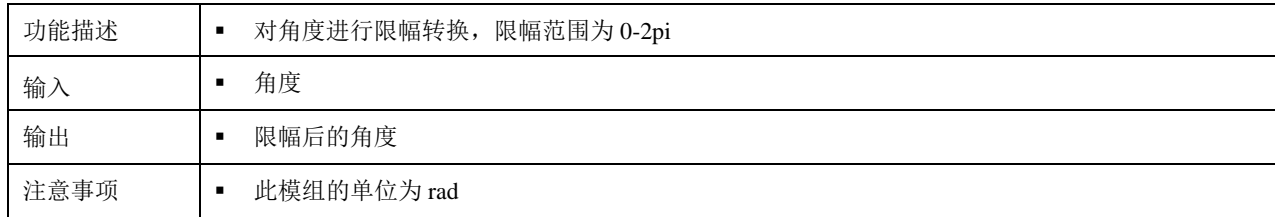

# <span id="page-40-2"></span>**5.16.8** 角度限幅 **2**

## **Round\_Circle\_Limitation\_PU**

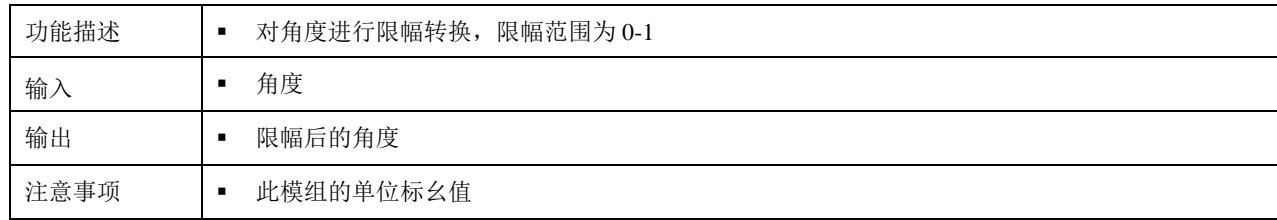

# <span id="page-40-3"></span>**5.16.9** 一阶低通滤波器

#### **LPF\_1st\_Process**

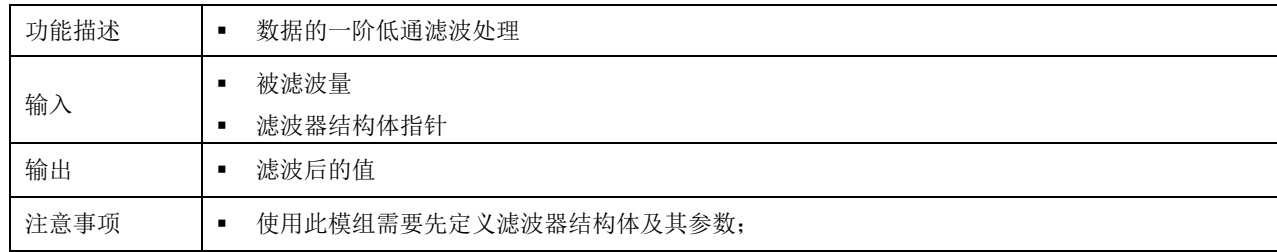

# 结构体定义举例

对 iq 进行一阶低通滤波, 滤波器截止频率为 100Hz, 滤波器在电流环中处理(中断频率为 20000); 第一步,定义参数宏

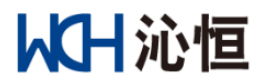

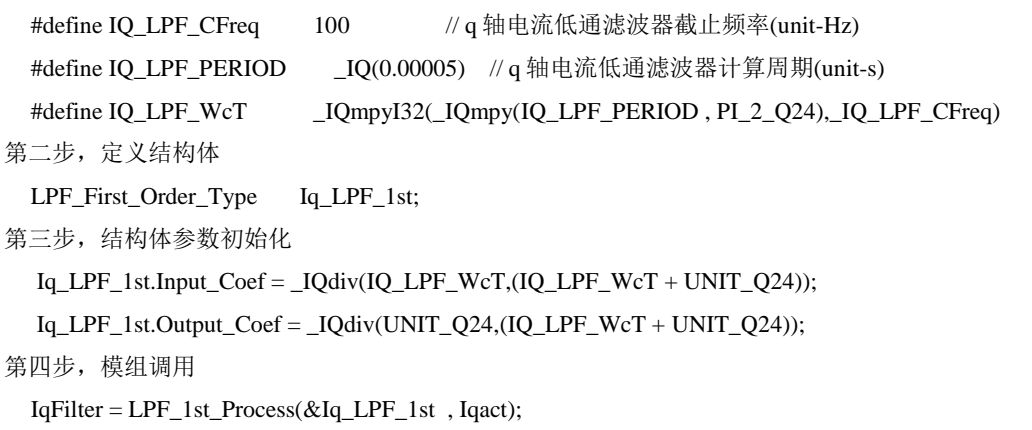

# <span id="page-41-0"></span>**5.16.10** 二阶高通滤波器

# **HPF\_2nd\_Process**

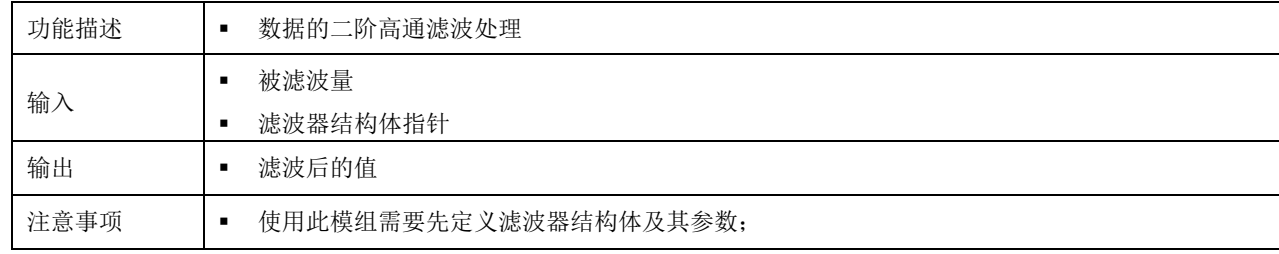

# 结构体定义举例

对 iq 定义二阶高通滤波器, 滤波器截止频率为 1000Hz, 滤波器在电流环中处理(中断频率为 20000),

品质因数为 1;

第一步,定义参数宏

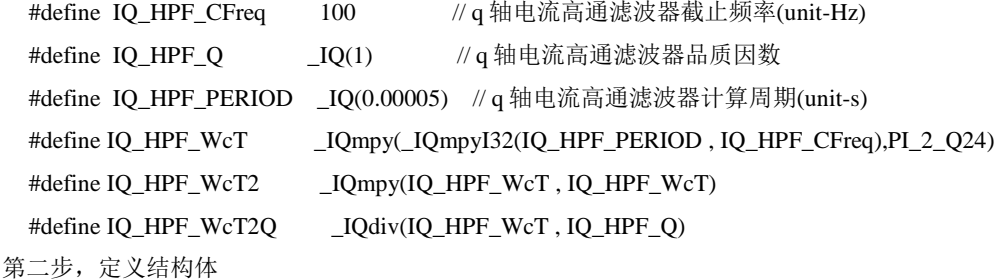

HPF\_Second\_Order\_Type Iq\_HPF\_2nd;

第三步,结构体参数初始化

Iq\_HPF\_2nd.Input\_Coef=\_IQdiv(UNIT\_Q24,(UNIT\_Q24 +IQ\_HPF\_WcT2Q +IQ\_HPF\_WcT2));

```
Iq_HPF_2nd.Output_Coef1=_IQdiv(IQ_HPF_WcT2Q +_IQ(2.0)),(UNIT_Q24 +IQ_HPF_WcT2Q + IQ_HPF_WcT2));
```
Iq\_HPF\_2nd.Output\_Coef2=\_IQdiv(UNIT\_Q24,(UNIT\_Q24 + IQ\_HPF\_WcT2Q + IQ\_HPF\_WcT2));

第四步,模组调用

 $IqFilter = HPF_2nd_Process$  ( $&Iq_HPF_2nd$ , Iqact);

### <span id="page-41-1"></span>**5.16.11** 二阶带通滤波器

#### **BPF\_2nd\_Process**

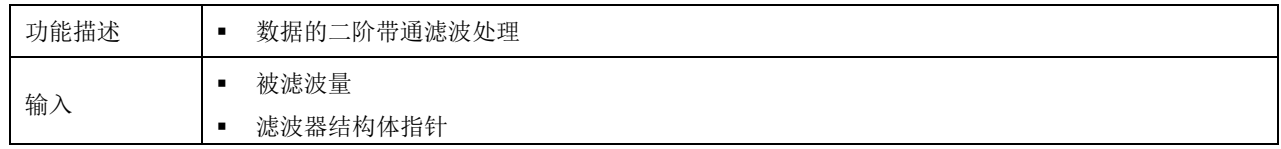

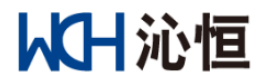

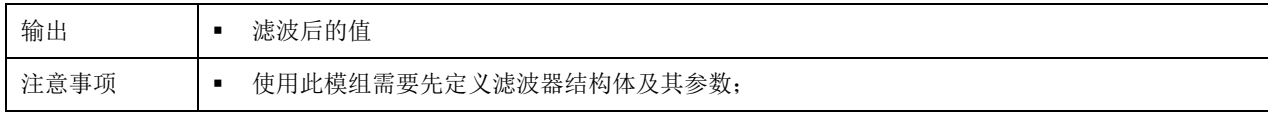

## ▶ 结构体定义举例

对 iq 定义二阶带通滤波器, 滤波器截止频率为 500Hz, 滤波器在电流环中处理(中断频率为 20000),

品质因数为 1;

第一步,定义参数宏

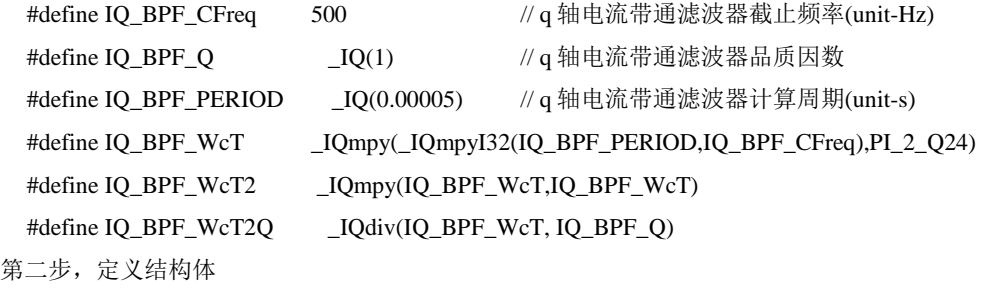

BPF\_Second\_Order\_Type Iq\_BPF\_2nd

第三步,结构体参数初始化

Iq\_BPF\_2nd.Input\_Coef=\_IQdiv(IQ\_BPF\_WcT2Q,(UNIT\_Q24 + IQ\_BPF\_WcT2Q + IQ\_BPF\_WcT2));

Iq\_BPF\_2nd.Output\_Coef1=\_IQdiv((IQ\_BPF\_WcT2Q +\_IQ(2.0)),(UNIT\_Q24 + IQ\_BPF\_WcT2Q + IQ\_BPF\_WcT2));

Iq\_BPF\_2nd.Output\_Coef2=\_IQdiv(UNIT\_Q24,(UNIT\_Q24 + IQ\_BPF\_WcT2Q + IQ\_BPF\_WcT2));

第四步,模组调用

 $IqFilter = BPF_2nd_Process (\&Iq_PPF_2nd, Iqact);$ 

#### <span id="page-42-0"></span>**5.16.12** 转速给定区间规避

#### **Speedband\_Avoid**

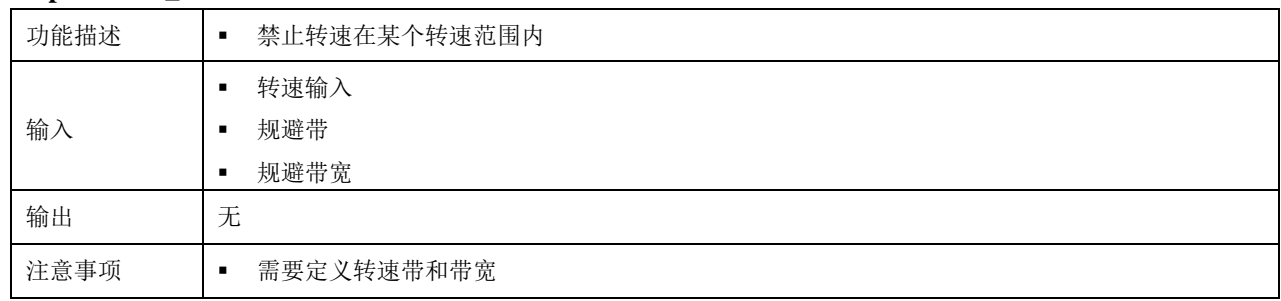

# <span id="page-42-1"></span>**5.16.13 D** 轴电流处理初始化

#### **Dcurr\_Process\_Init**

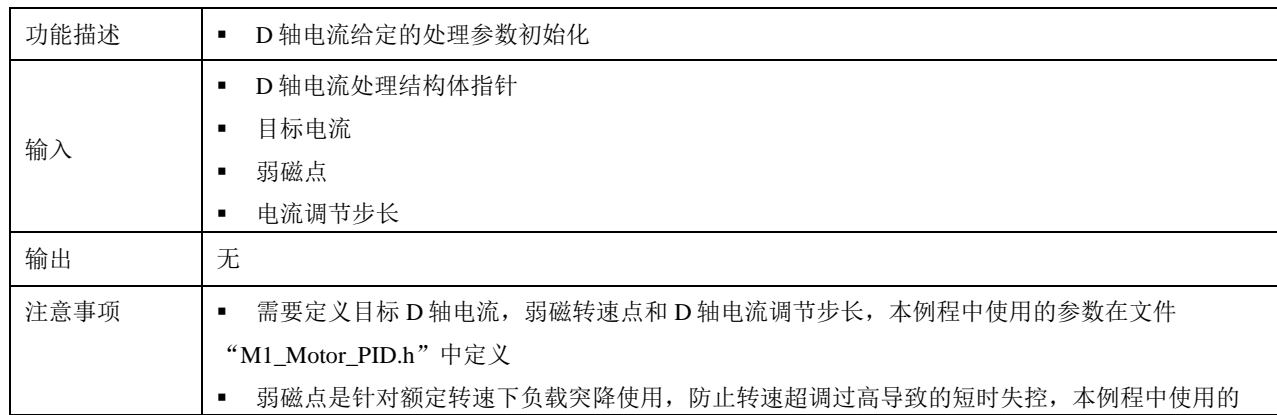

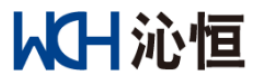

是固定 0.5PU 的弱磁电流;

#### <span id="page-43-0"></span>**5.16.14 D** 轴电流处理

#### **Dcurr\_Process**

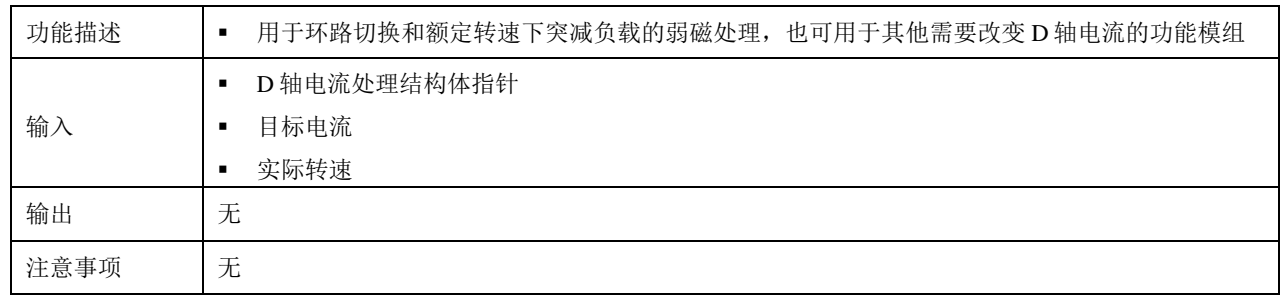

# <span id="page-43-1"></span>**5.16.15** 转速斜坡处理

#### **Speed\_Ramp\_Process**

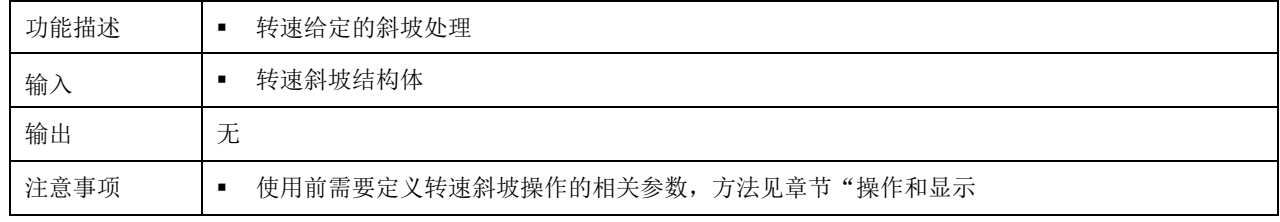

#### <span id="page-43-2"></span>**5.16.16** 平均值计算

#### **AverValue\_Cal**

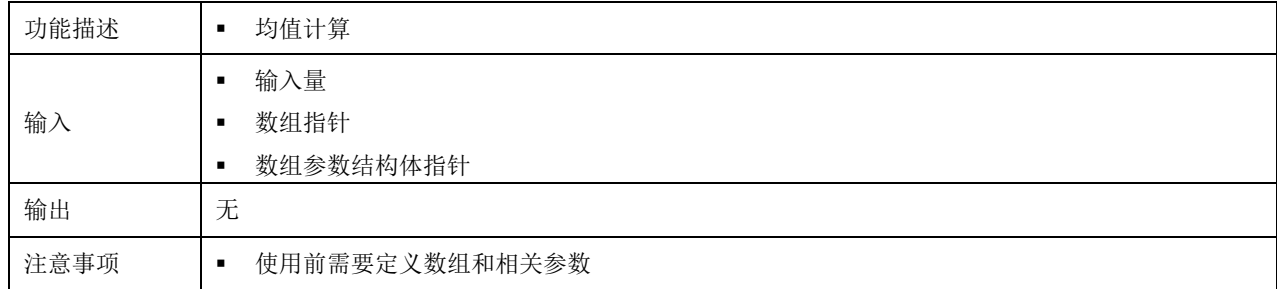

#### 举例

对转速进行 16 次均值滤波;

```
第一步,定义参数宏
```
#define HALL\_SPEED\_BUFFERSIZE\_M 16 //观测转速平均值计算数组长度

```
第二步,定义数组和参数结构体
```
iq24 HALL\_SpeedBuffer\_M[HALL\_SPEED\_BUFFERSIZE\_M];//观测转速平均值计算数组

BuffPara\_Type HALL\_SpeedBuffPara\_M; //观测转速平均值计算参数

第三步,参数初始化

```
HALL_SpeedBuffPara_M.Length = HALL_SPEED_BUFFERSIZE_M;
```
HALL\_SpeedBuffPara\_M.Inv1 = \_IQdiv(\_IQ(1.0),\_IQ(HALL\_SPEED\_BUFFERSIZE\_M));

第三步,数组清零

调用模组: Buffer\_Clear;

第四步,模组调用

Angspeed\_Aver1 =

AverValue\_Cal(HALL\_Cal\_M.Angspeed\_Inst,&HALL\_SpeedBuffer\_M[0],&HALL\_SpeedBuffPara\_M);

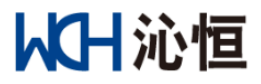

#### <span id="page-44-0"></span>**5.16.17** 数组清零

#### **Buffer\_Clear**

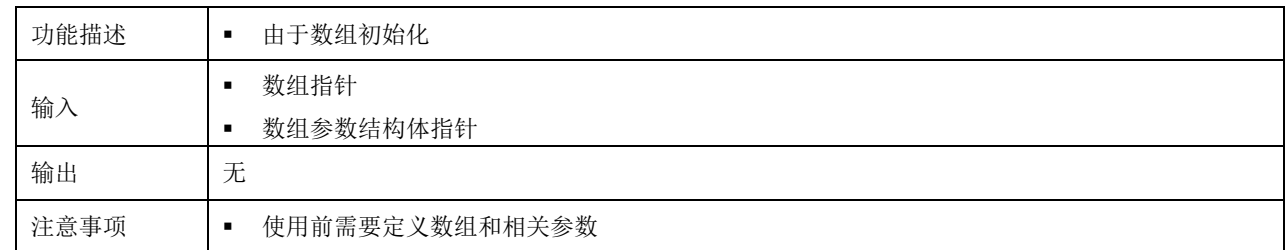

# <span id="page-44-1"></span>**5.17** 数据定标数据定标

常用定标数据范围和精度如表所示:

<span id="page-44-2"></span>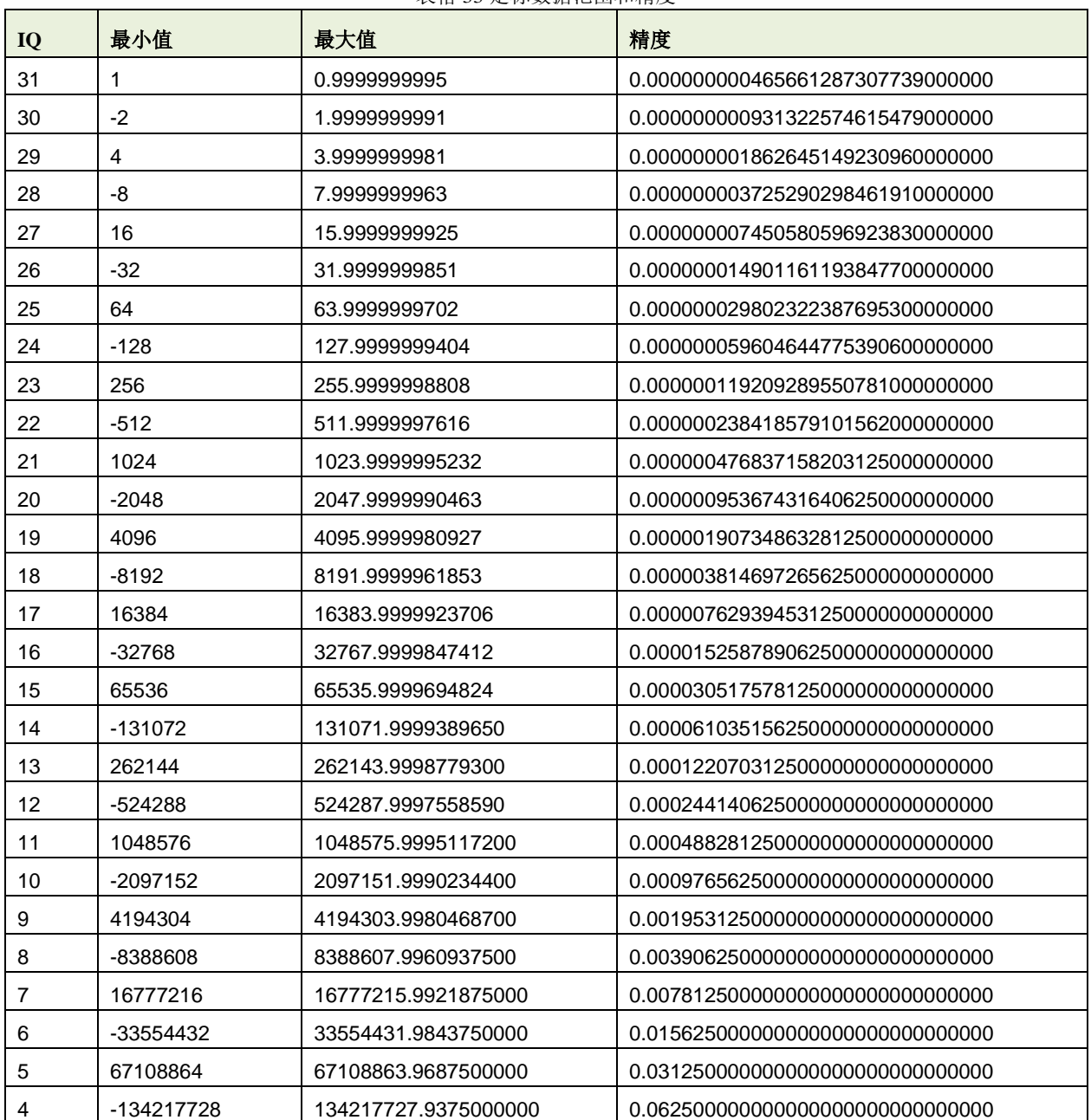

表格 33 定标数据范围和精度

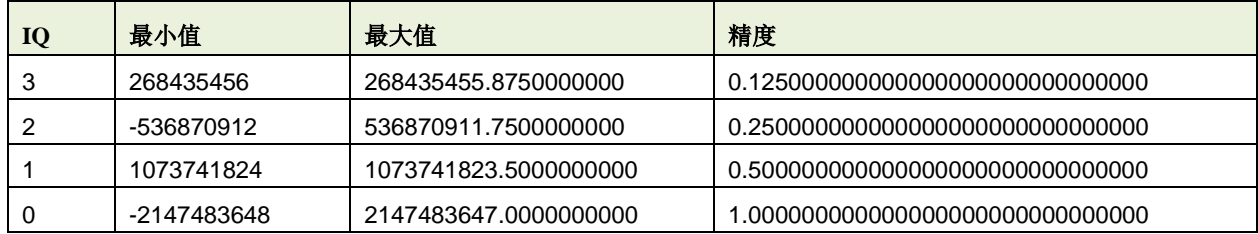